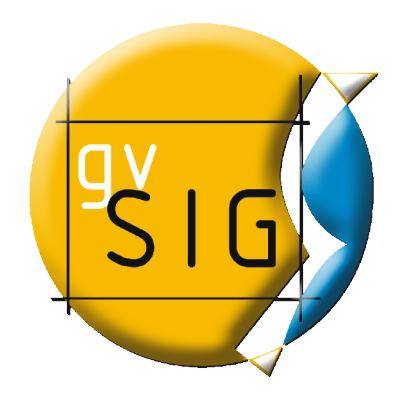

# gvSIG: Sistema de Información Geográfica libre

### Contenidos

1. Origen de gvSIG

2. Tecnología 3. Comunidad gvSIG

4. Usos de gvSIG

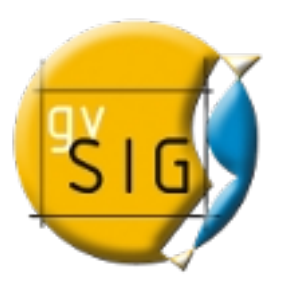

# 1. Origen de gvSIG

- gvSIG nació en 2004 en la Conselleria de Infraestructuras y Transporte (España).
- Dentro de un proceso de migración a software libre (gvPontis).
- El objetivo inicial: disponer de un completo SIG capaz de sustituir a las aplicaciones privativas.
- Dos productos generales: gvSIG Desktop (PCs) and gvSIG Mobile (dispositivos móviles).
- Bajo licencia GNU/GPL (binarios, código fuente y documentación; libertad de uso, distribución, estudio y mejora ).

### Contenidos

### 1. Origen de gvSIG

2. Tecnología

3. Comunidad gvSIG

4. Usos de gvSIG

• qvSIG Desktop es actualmente uno de los SIG más completos.

gvSIG has nice vector data editing functions. Users can easily digitize lines by snapping vertices to existing nodes and generate correct topology. With an easy-to-configure locator map, gvSIG immediately reveals where you are in your dataset. Some GIS professionals believe that gvSIG is becoming close to replacing ESRI ArcMap software. (National Geospatial Technology Center of Excellence. 2010)

### • Características principales:

- Multiplataforma: Linux, Windows, Mac OS X
- Multi-idioma: castellano, valenciano... +20 idiomas
- Fácil de usar. Entorno amigable.
- Personalizable.
- SIG + cliente IDE (Infraestructura de Datos Espaciales / estándares OGC).

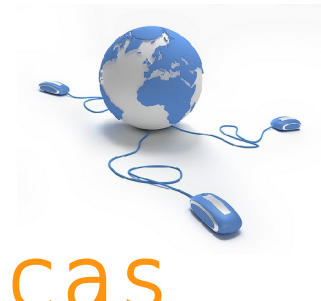

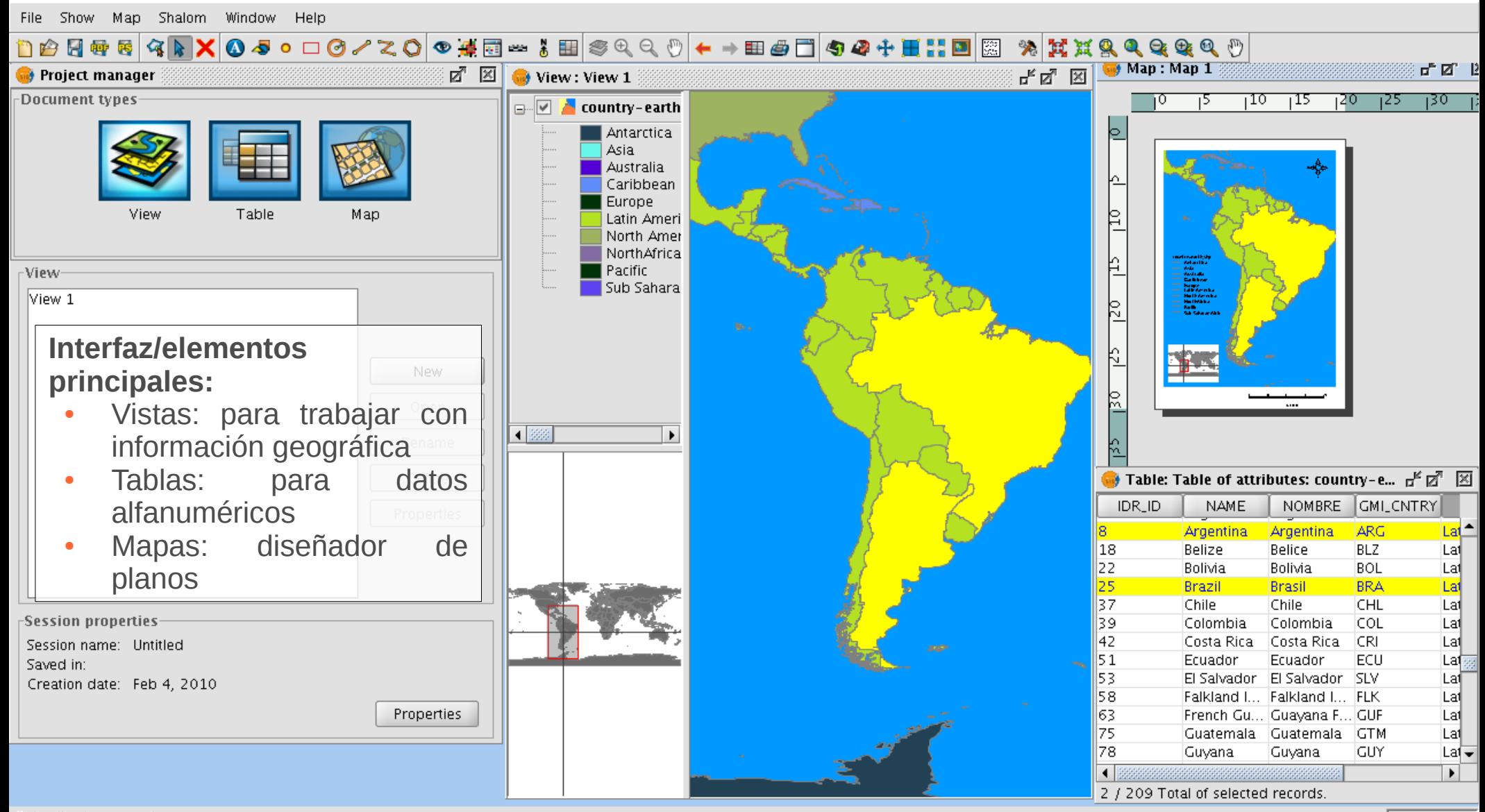

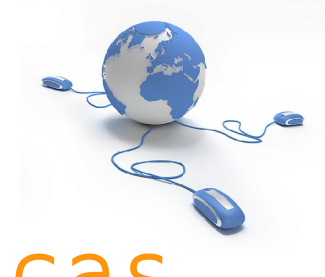

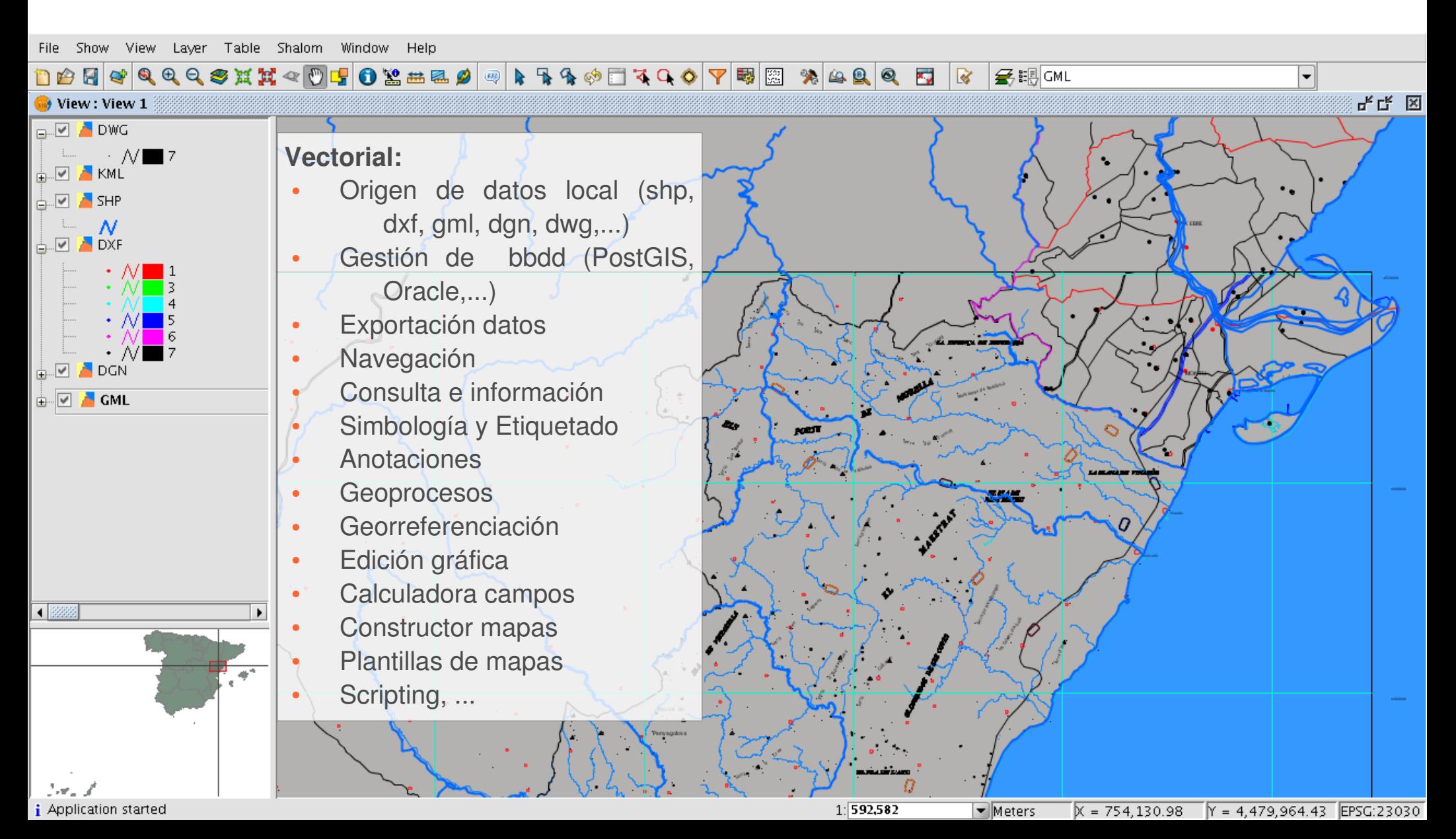

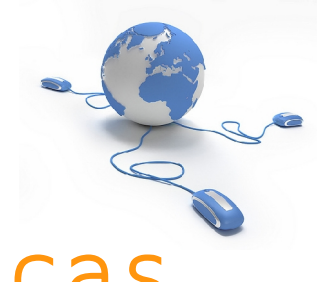

#### **Infraestructura de Datos Espaciales (IDE):**

- Servicio WMS
- Servicio WFS
- Servicio WCS
- Catálogo geodatos
- Nomenclátor
- Extensión Publicación:
	- Mapserver:
		- WMS
		- WFS
		- WCS
	- Geoserver:
		- WFS
- Extensión metadatos

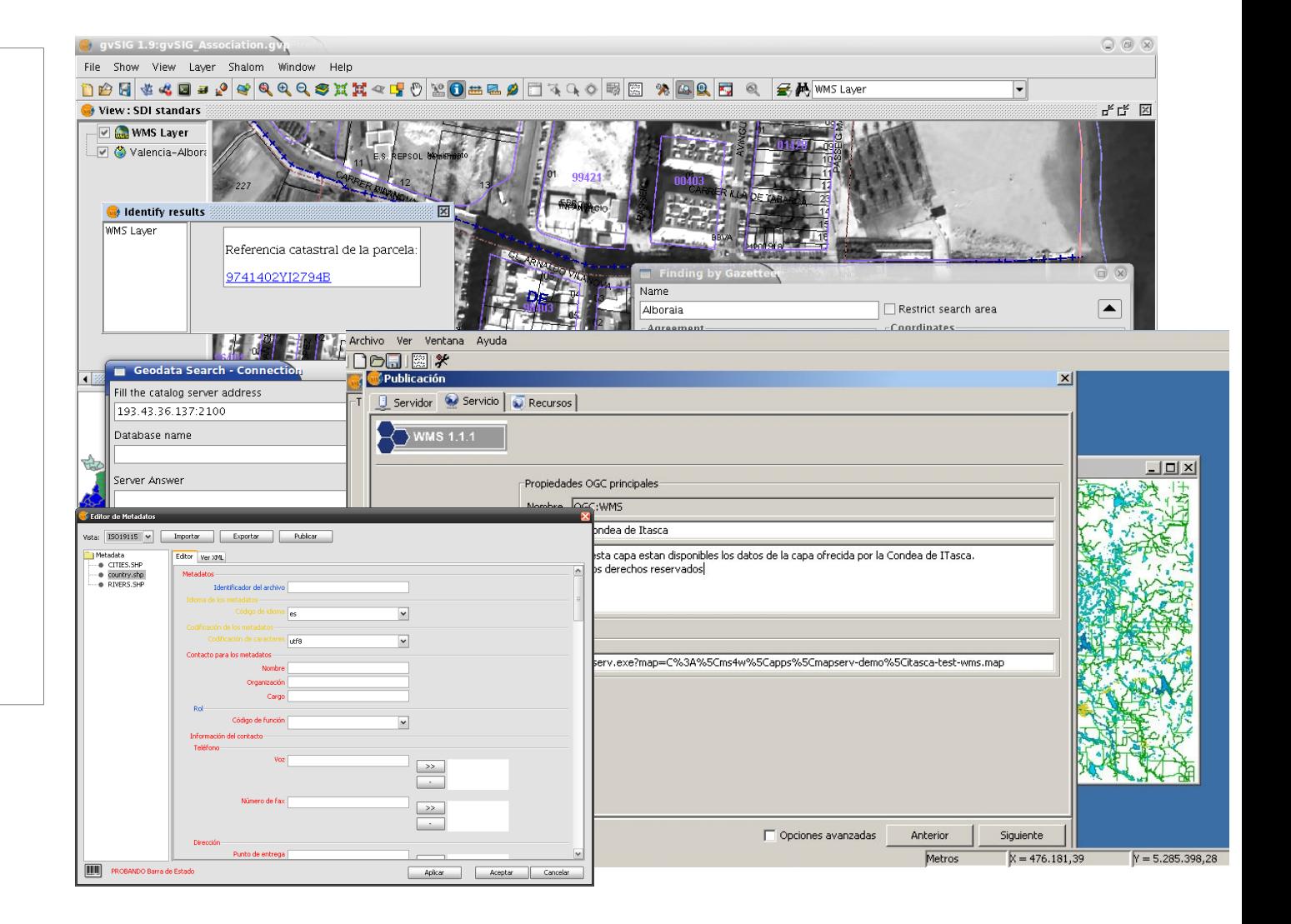

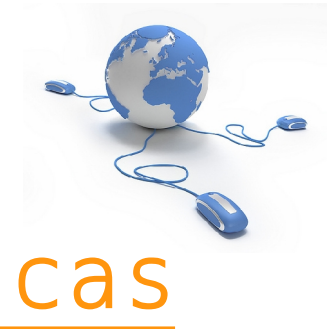

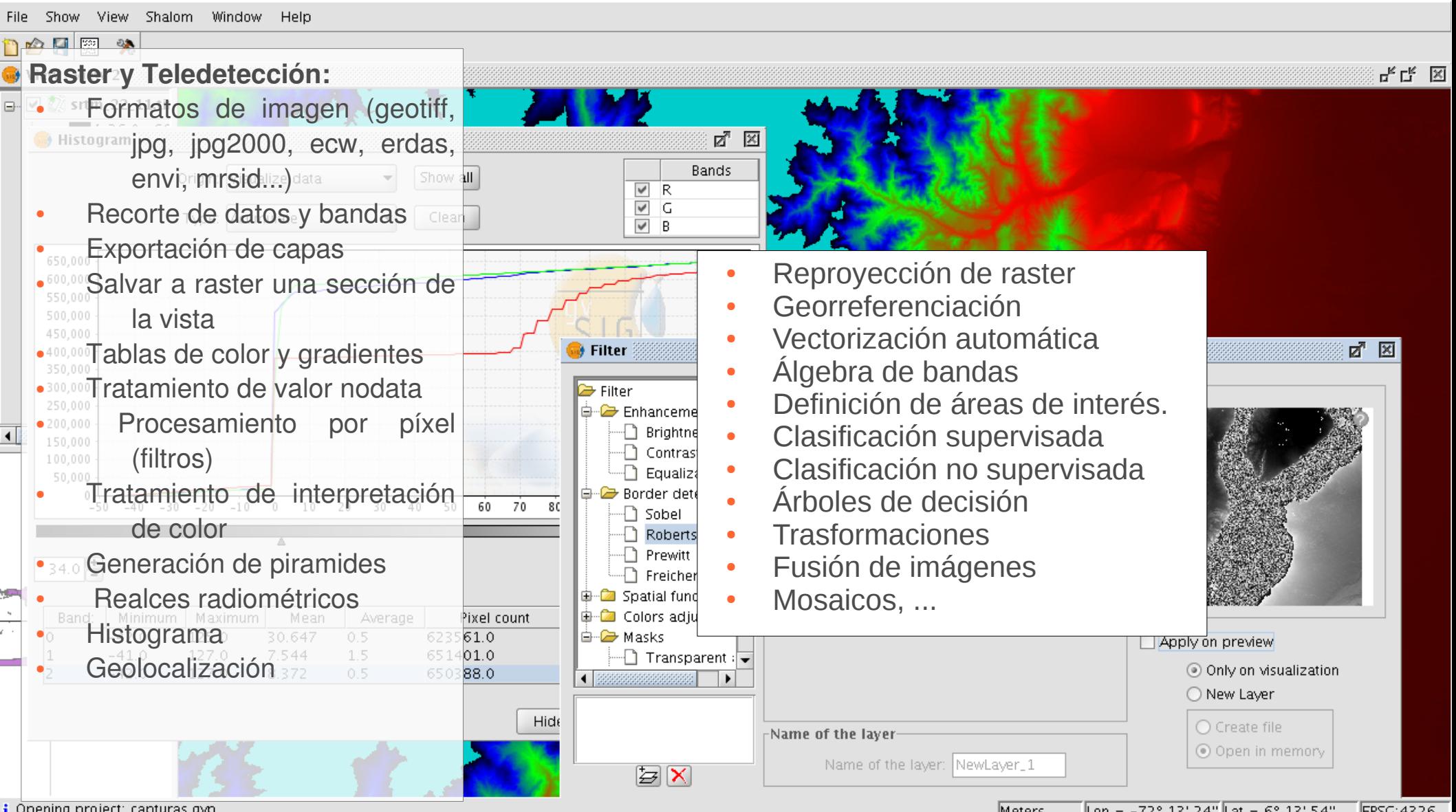

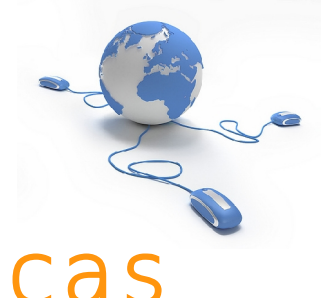

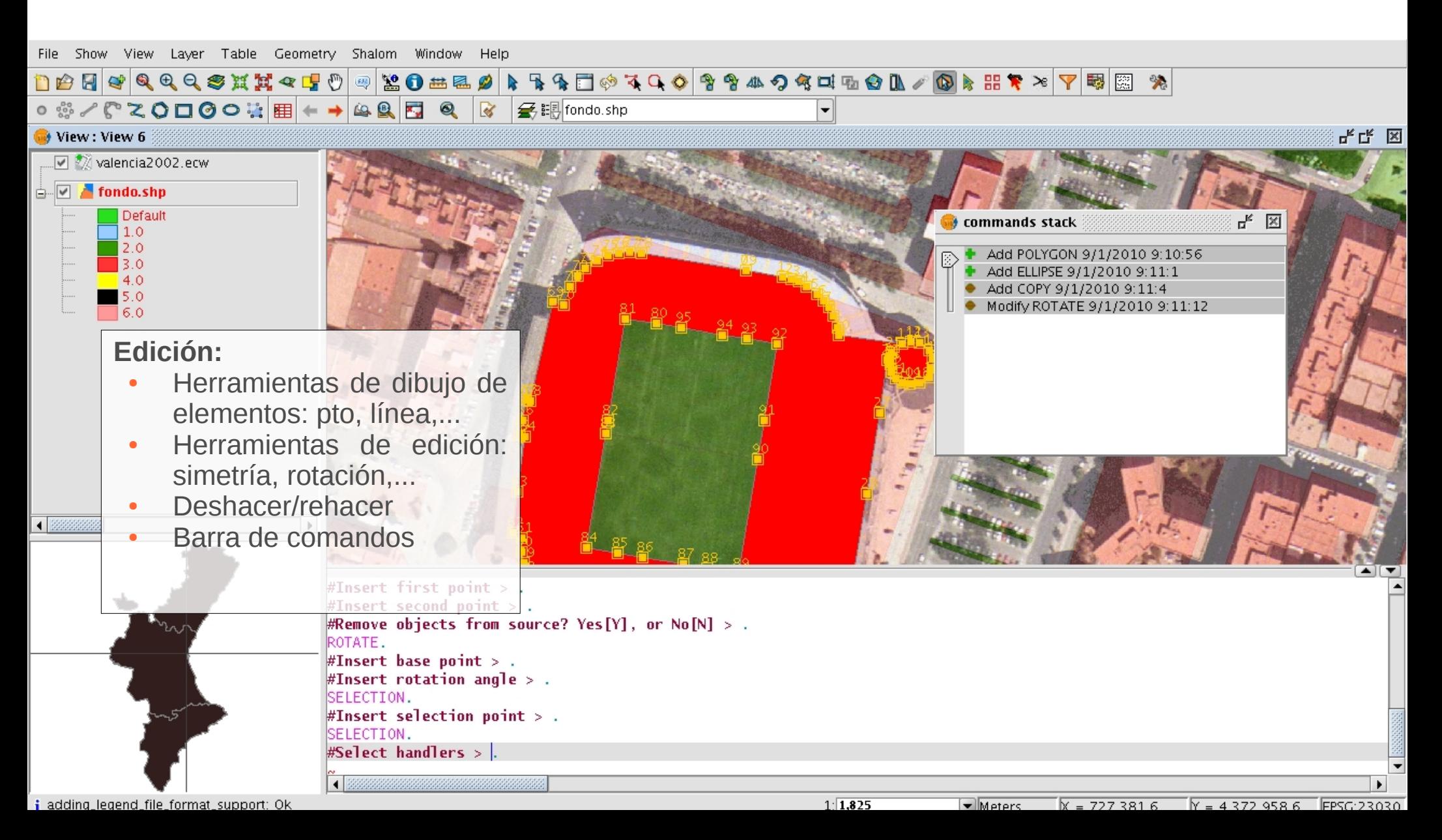

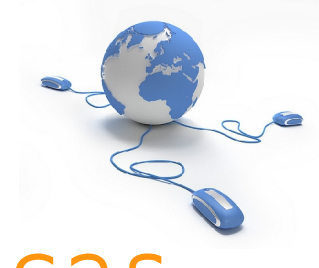

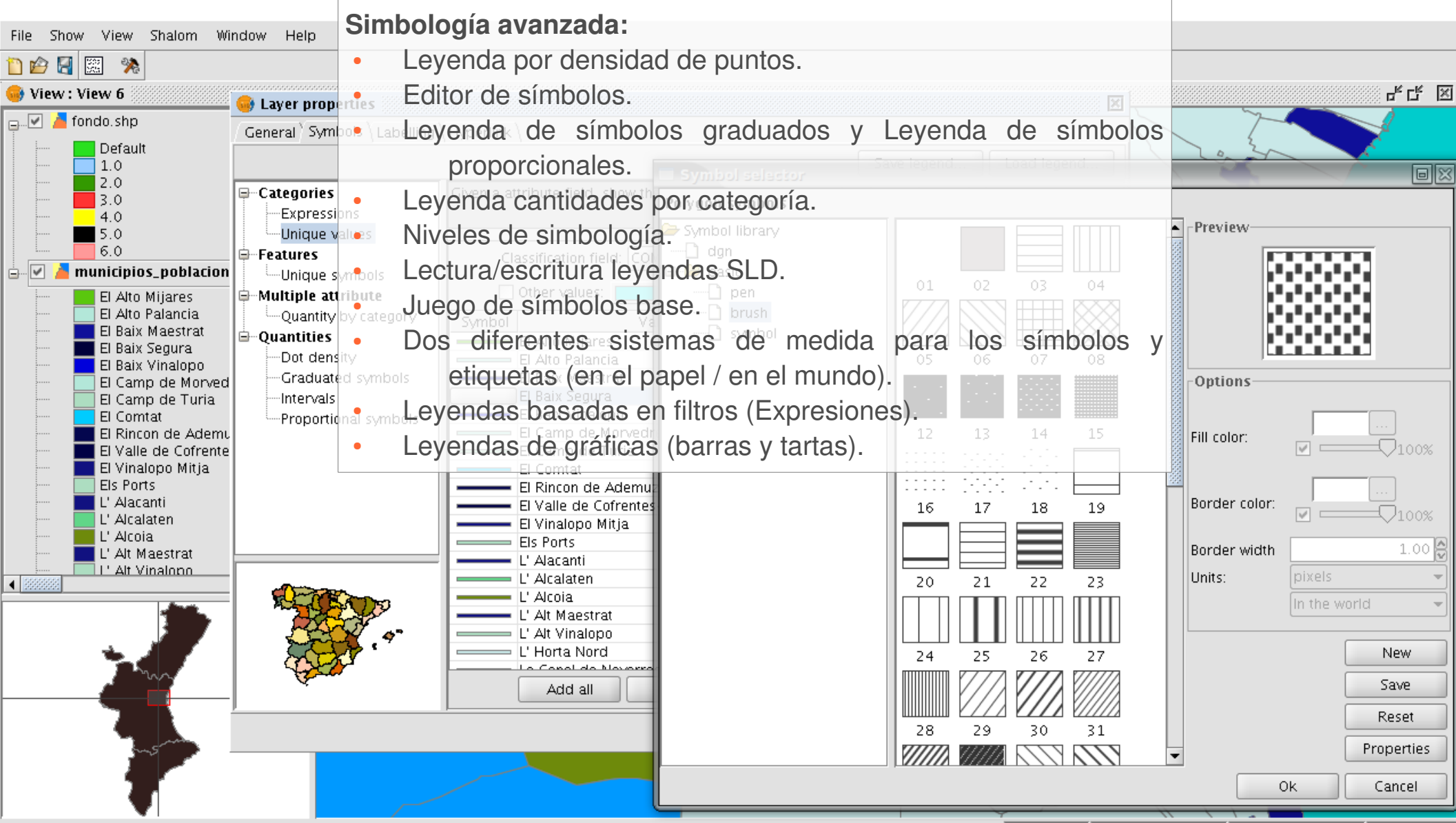

 $\mathbf i$  adding\_legend\_file\_format\_support: Ok

Meters  $X = 715.935.05$  $Y = 4.363$ .739 EPSG:23030 . 16

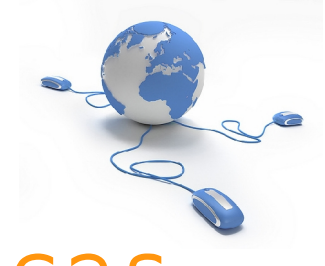

Propiedades de colocación

### 2. gvSIG Desktop: Características

**To** 

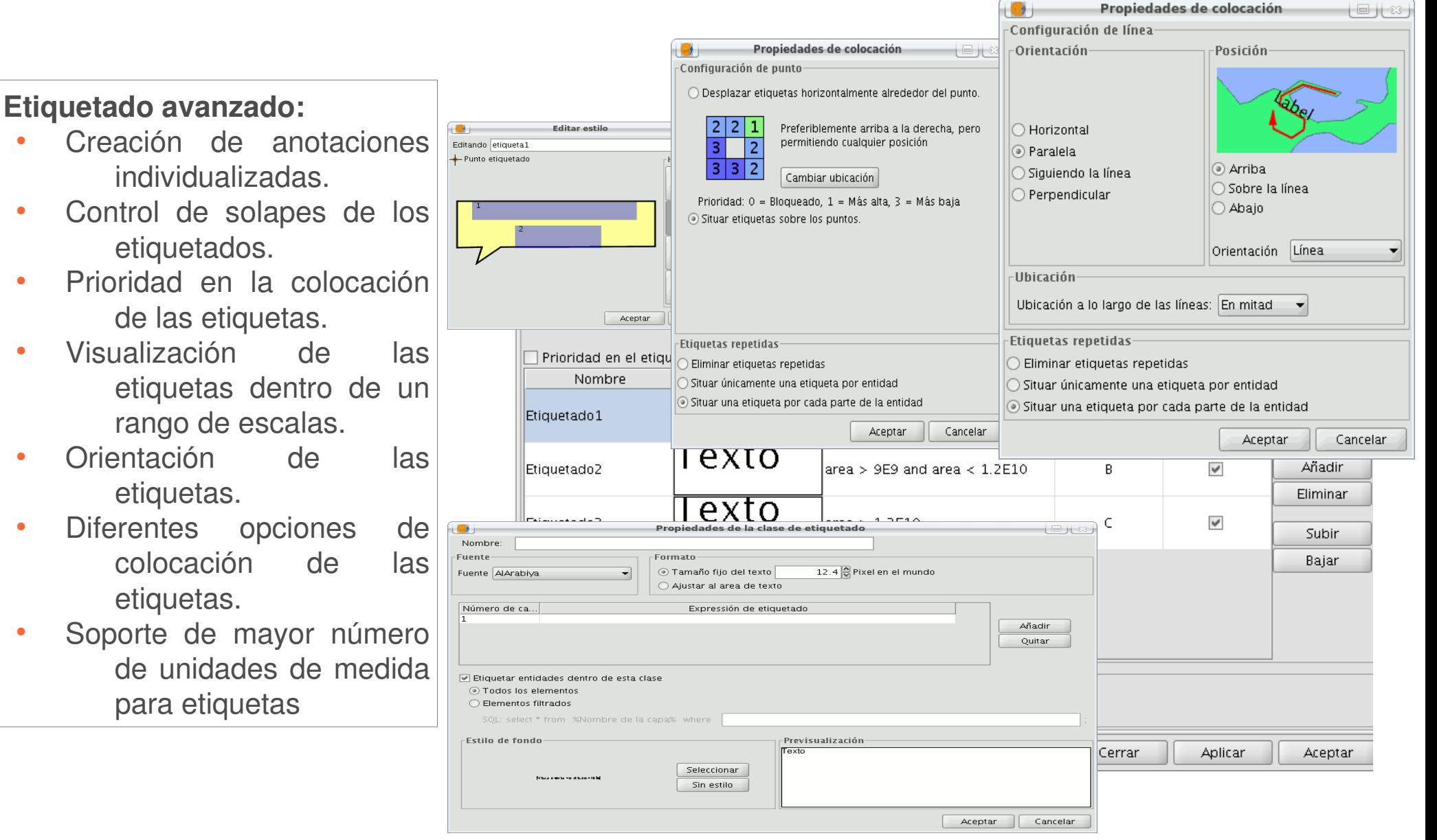

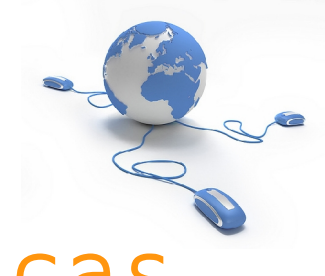

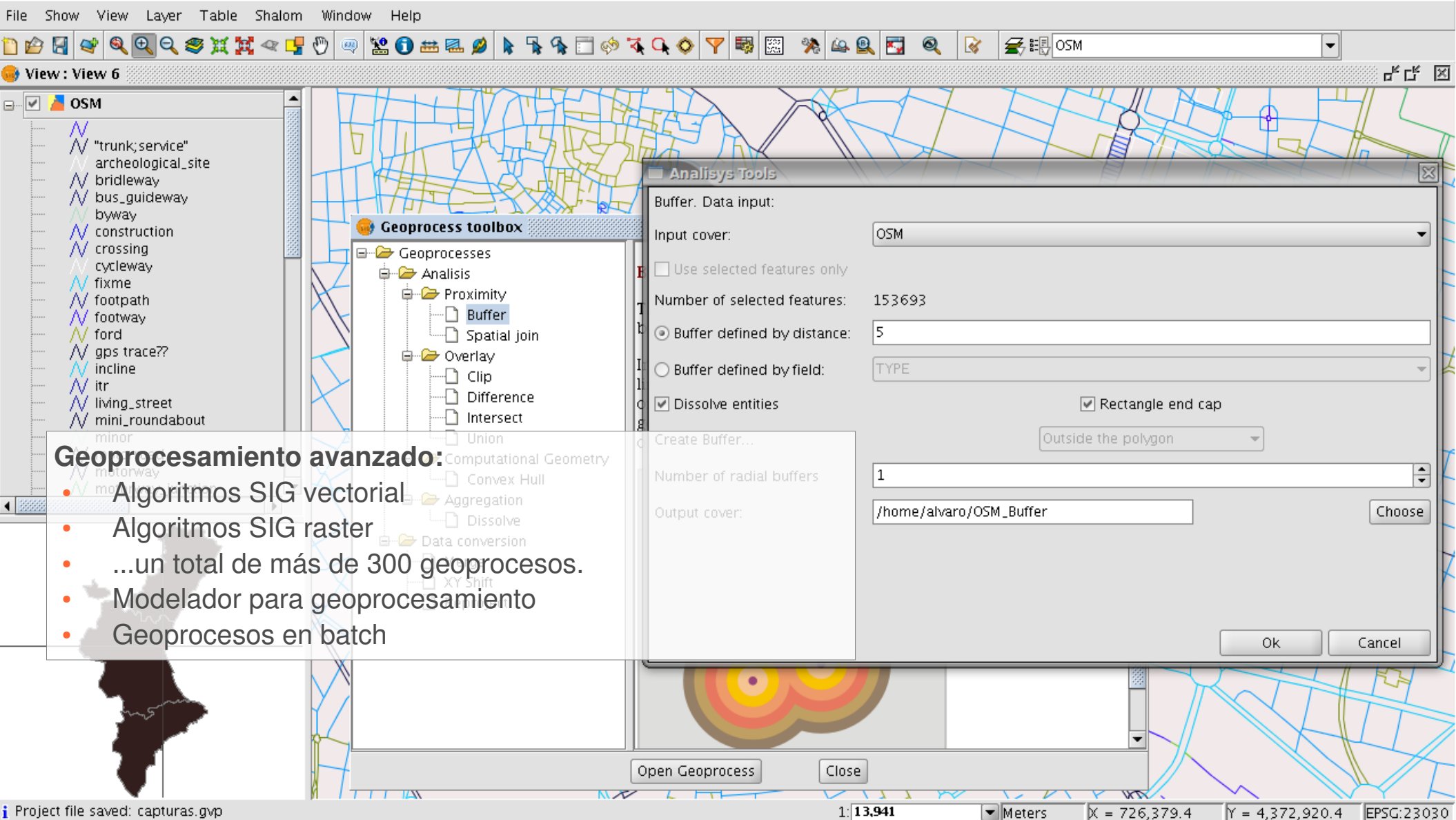

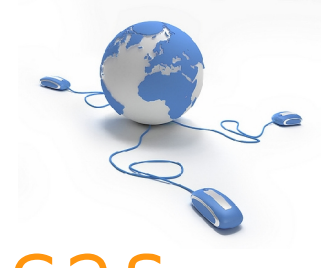

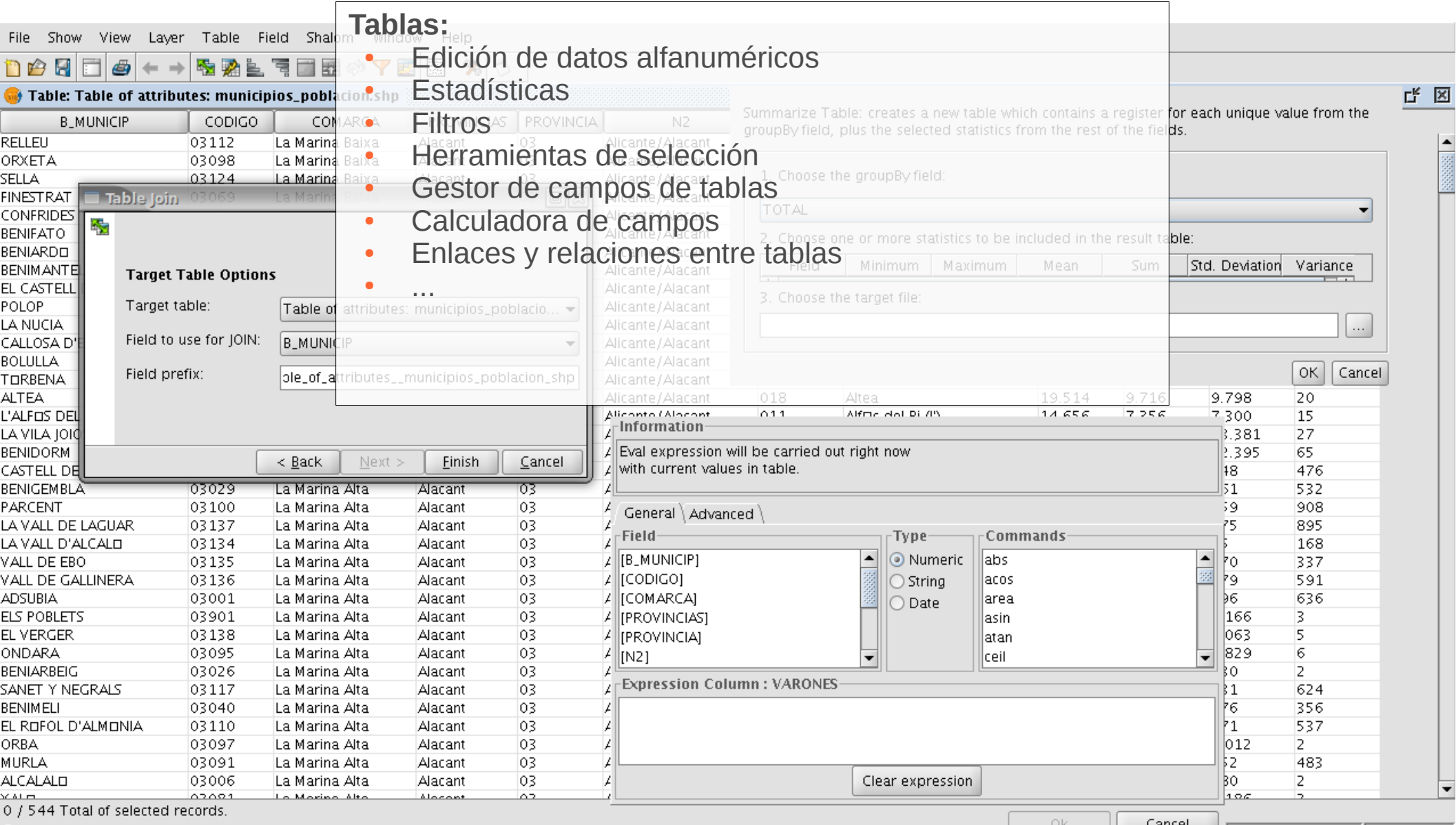

i Project file saved: capturas.gvp

Cancel  $V = 4.415.642.39$  EPSG:23030

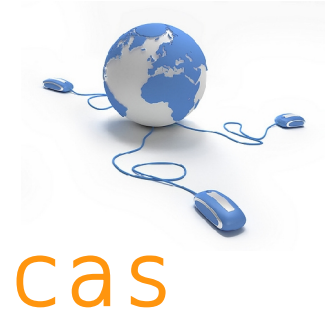

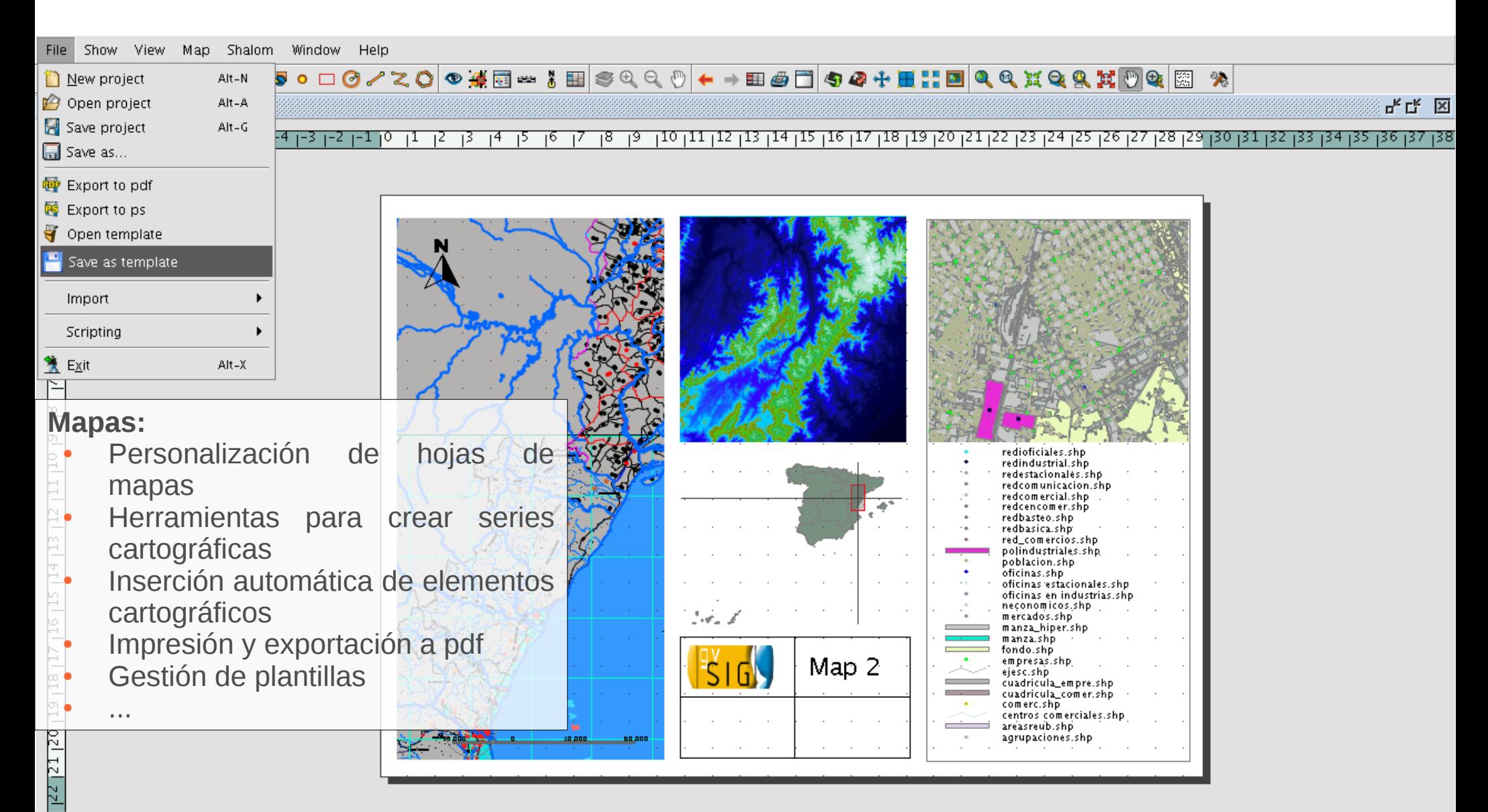

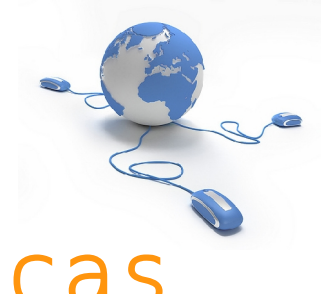

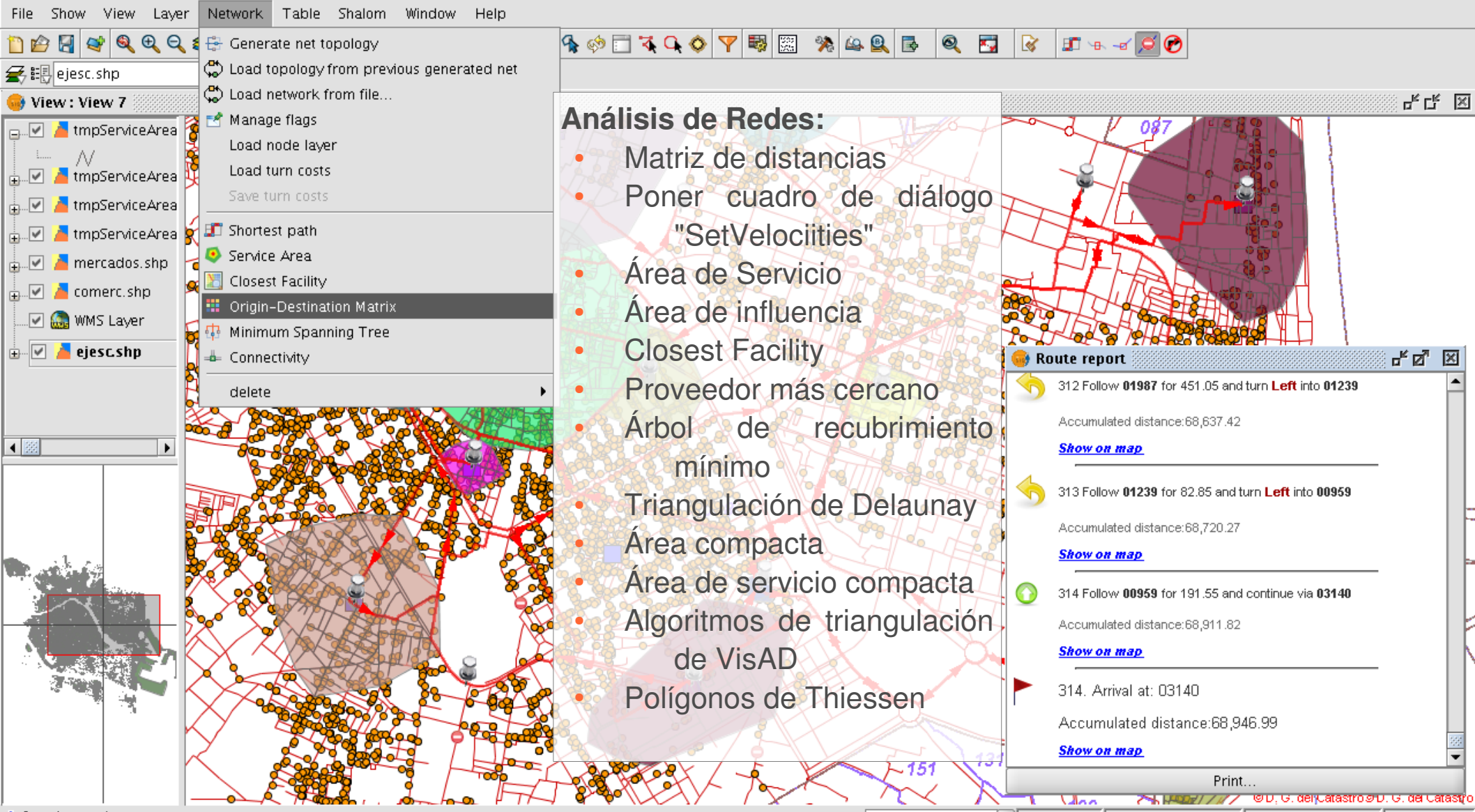

i Opening project: capturas.gvp

 $1:24,815$ 

 $\blacksquare$ Meters  $X = 723.884.14$  $N = 4.373$ IEPSG:23030

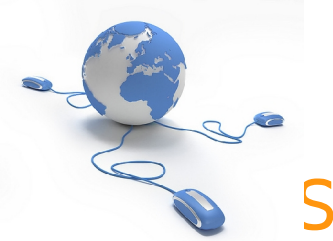

### 2. gvSIG Desktop: Caracter

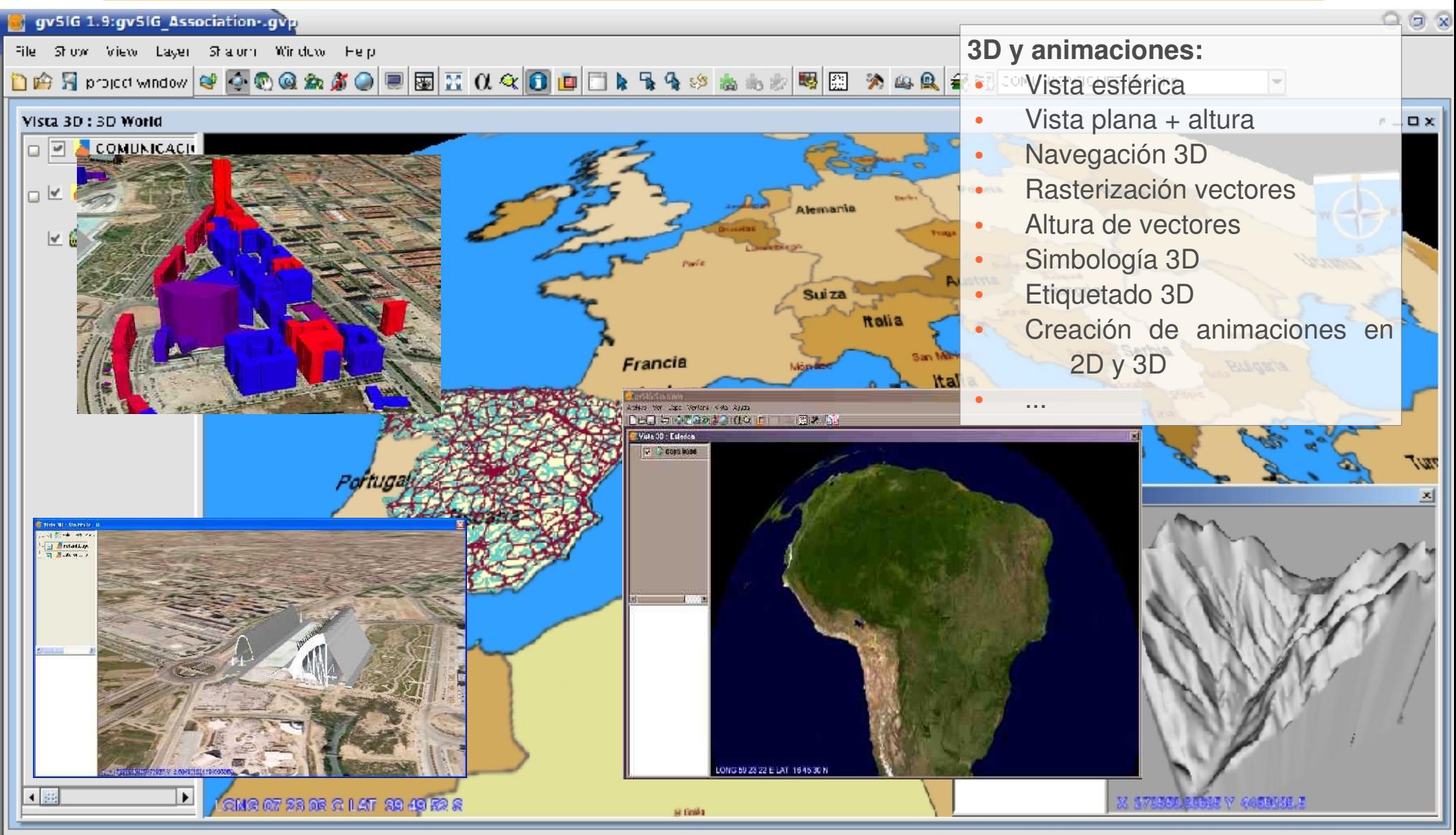

**j** Project file saved: நவிடுகளை at one நற

### 2. gvSIG Desktop: nuevos desarrollos

Vista: Sin título - 0  $\blacksquare$  contour  $1$ A / Por defectiv  $\Lambda/$  0.5

**EN CONSTRUCCION** 

- Sensores (tiempo, gráficas...)
- Series de mapas
- **Open Street Map**
- LIDAR

...

●

**Bookback** 

**With a more capit** 

 $\overline{11}$ 

 $\frac{\partial \mathbf{u}_i}{\partial \mathbf{v}_i}$ 

 $\sim 10^{-3}$ Expertise of

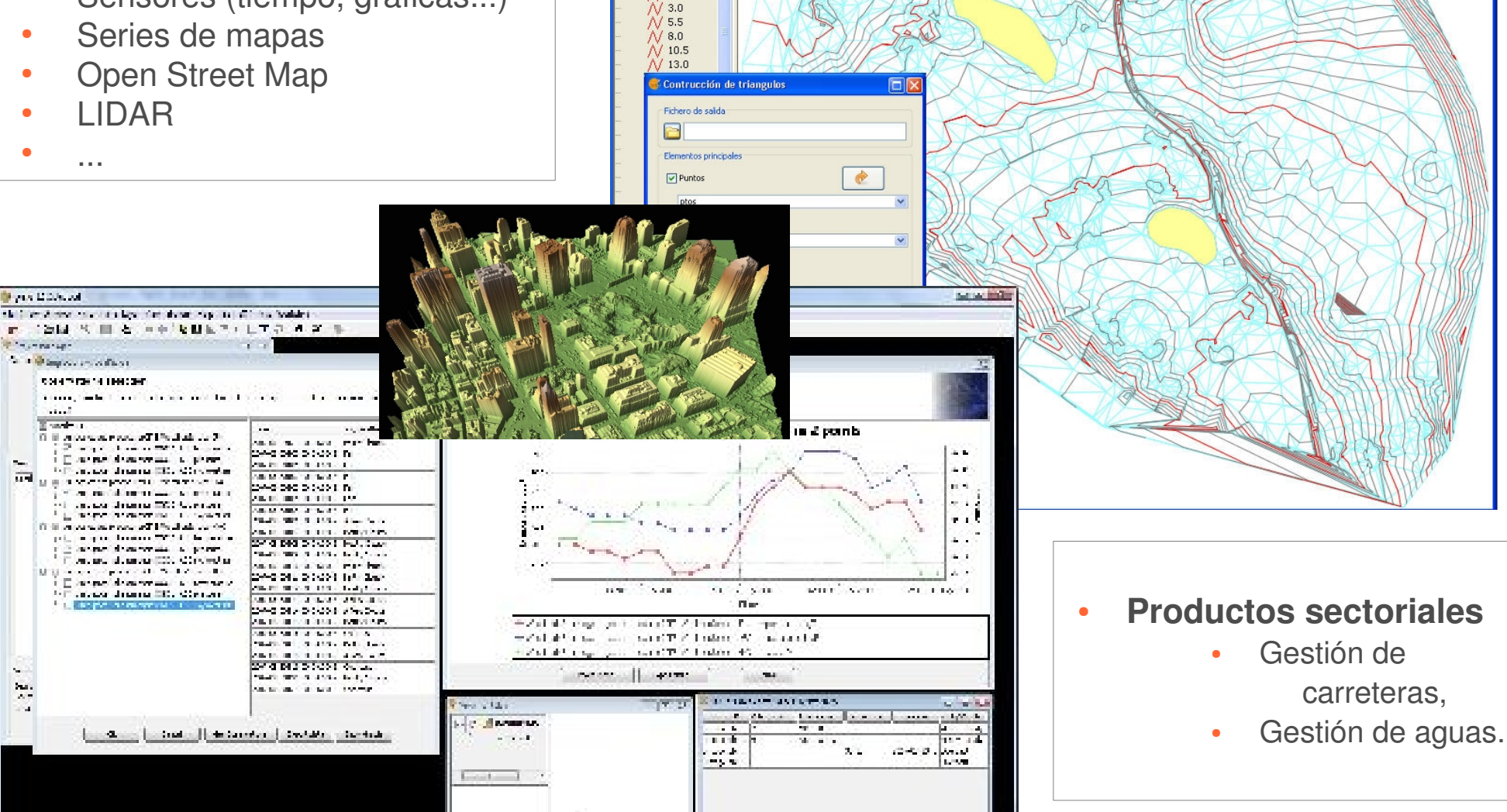

No definition of the contract of the con-

 $\overline{m}$ 

 $\mathbb{R}^n$ 

Mercada Mahatran

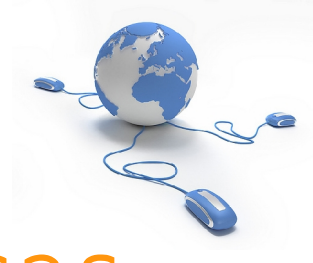

# 2. gvSIG Mobile: Características

- gvSIG Mobile es un completo SIG idóneo para realizar el trabajo de campo.
- Principales características:
	- Visualización: diversos formatos, gestión CRS
	- Simbología y Etiquetado
	- Soporte GPS: manual y automático
	- Edición
	- Selección y búsqueda
	- Acceso IDE/OGC: wms, wfs...
	- Medidas e información

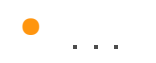

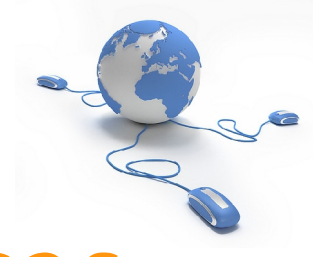

### 2. gvSIG Mobile: Características

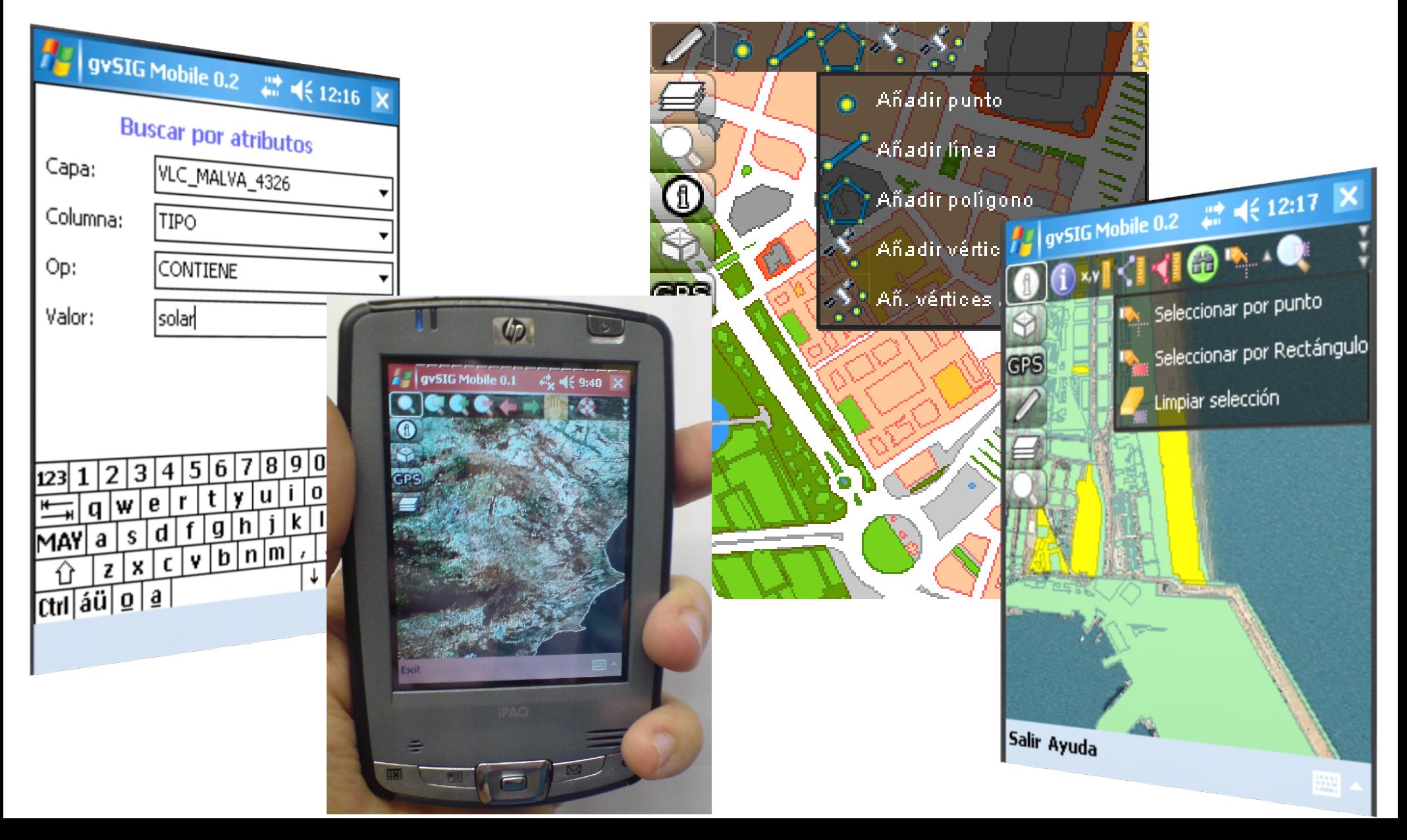

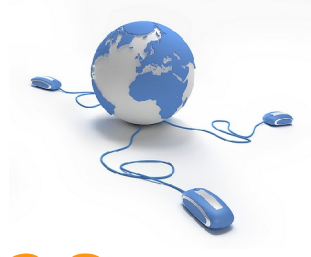

# 2. gvSIG Educa: Características

- gvSIG Educa es un producto sectorial para el campo de la educación primaria y secundaria.
- Es una personalización de gvSIG Desktop planteada como una herramienta que facilite el aprendizaje de disciplinas o temáticas relacionadas con la geografía.

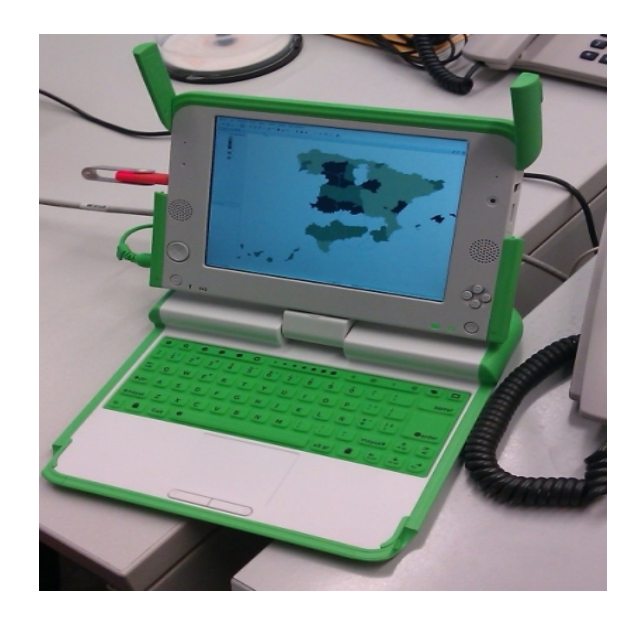

**"Si no lo puedo dibujar, es que no lo entiendo" (A.Einstein)**

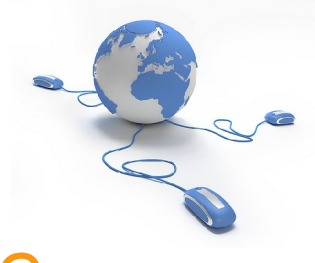

# 2. gvSIG y la geomática libre

- gvSIG es parteg de un ecosistema de soluciones libres:
	- Servidores de mapas.
	- Servidores de catálogo.
	- Nomenclator.
	- Geoportales.
	- Bases de datos espaciales
	- ….y también del uso de estándares y normas ISO que permiten la interoperabilidad entre ellas.

●...el sistema óptimo de gestión de información geográfica, que utiliza estas tecnologías son las Infraestructuras de Datos Espaciales

### Contenidos

### 1. Origen, visión y misión de gvSIG

### 2. Tecnología

3. Comunidad gvSIG

4. Usos de gvSIG

## 3. Evolución de gvSIG

Cronología

- **Origen** (2004) en la CIT
- **Rápida evolución** de la Comunidad gvSIG a nivel internacional:
	- Usuarios
	- Desarrolladores
	- Estructura Profesional gvSIG (coordinando la comunidad)
- Asociación gvSIG (2009): aglutina a las entidades (empresas, administración y universidades) que impulsan el proyecto.
- Local/Sectorial/lingüístico..aparecen **Comunidades de interés** (2010)
- 2012: gvSIG se adopta como SIG de la Generalitat Valenciana

### 3. Evolución de gvSIG

### Tendencias: Google Insights

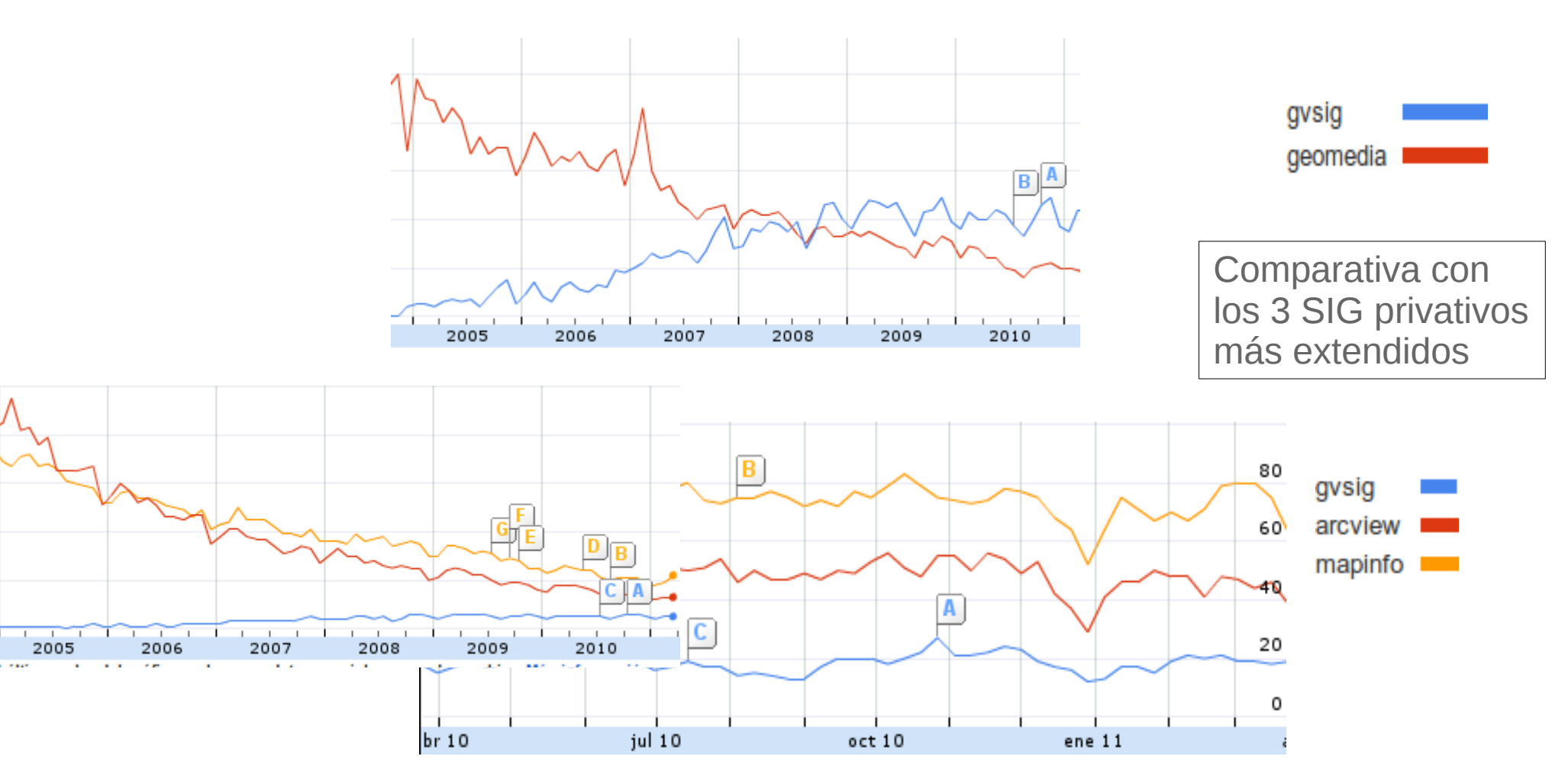

### 3.Evolución de gvSIG

### Unos pocos datos...

- Traducido a +25 idiomas
- Descargas: +90países; +100.000 descargas directas de 1 sola versión.
- Listas de correo;  $+ 6.000$  usuarios. Red social: Planet, blog, twitter, facebook,...
- Eventos 2012: España (8<sup>ª</sup> jornada internacional), Italia (5<sup>ª</sup>), Francofonía (2<sup>ª</sup>), Latinoamérica y Caribe (4ª)+Uruguay (2ª), Brasil (3ª), Argentina (2ª), Chile (1ª), Rusia (1ª)

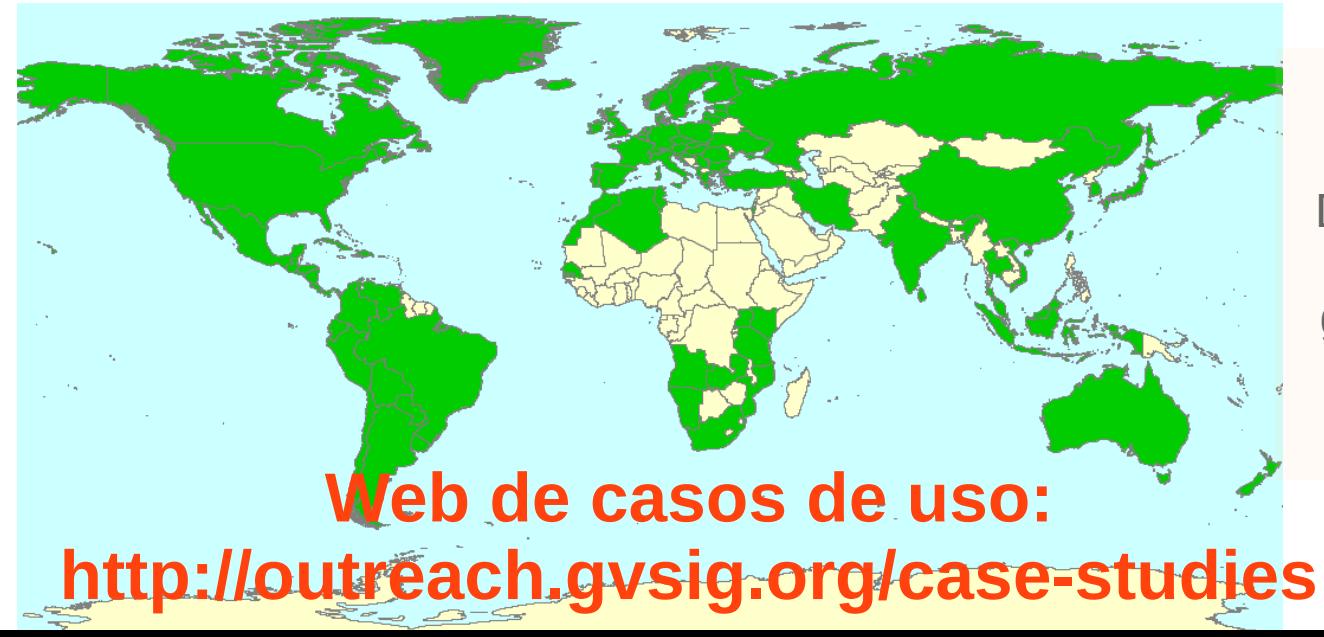

Datos de 2011 de países que usan gvSIG (en verde)

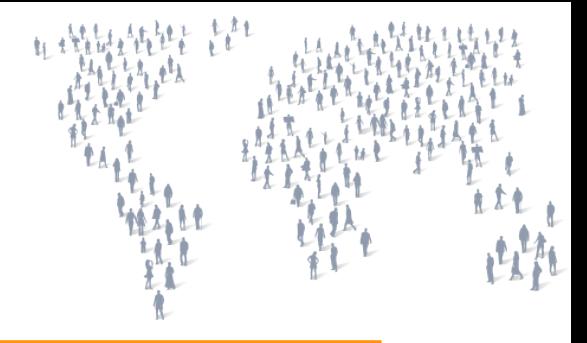

### 3.www.gvSIG.org

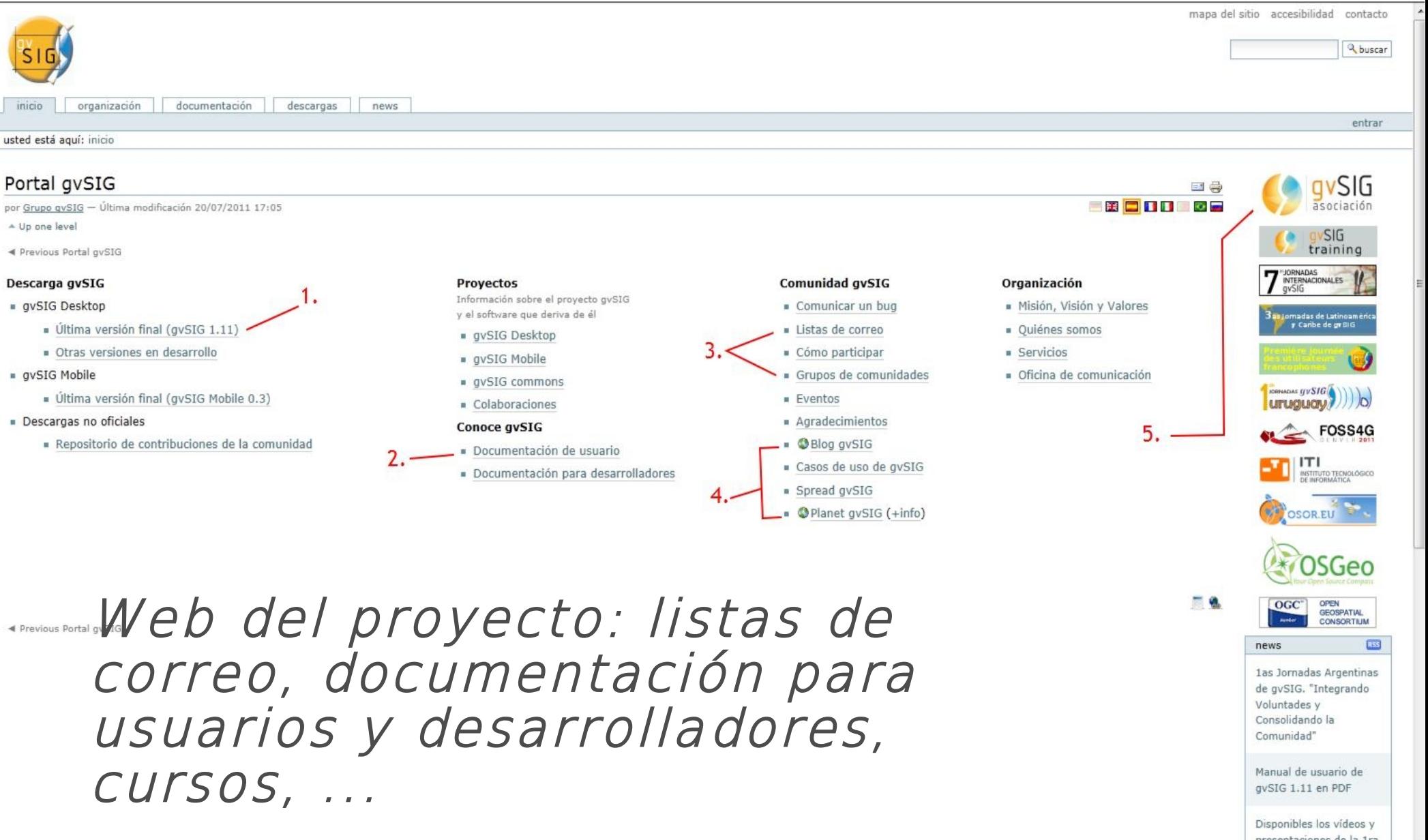

L

### 3. gvSIG en redes sociales

### gvSIG project

#### @gvsig Valencia, Spain

Free Software project to develop easy to use Geographical Information System products and a great community http://gvsig.org

<http://blog.gvsig.org/> <http://planet.gvsig.org/> <http://outreach.gvsig.org/> <http://twitter.com/#!/gvsig> <http://identi.ca/gvsig> <http://www.facebook.com/gvSIG>

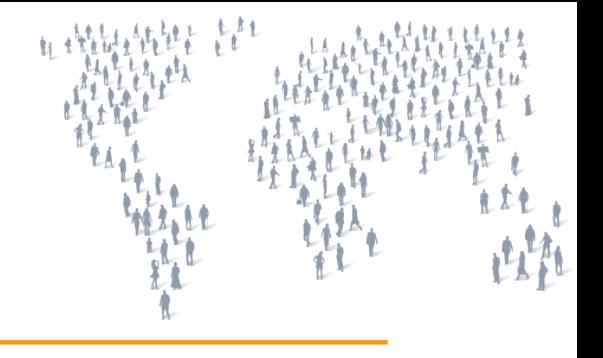

# 3.Difusión gvSIG

### gvSIG Outreach

a place to boost the promotion of gvSIG products and community

Home **Case Studies Spread Contribute** Contact

#### Home

**Search** 

#### gvSIG Case Studies

This section is aimed to show where gvSIG is being used as core GIS technology. Try to navigate by country or sector or check the categories page and see where gvSIG is rocking.

You can also subscribe to the case studies feed to be notified when new case studies are added to the portal.

### **Recent Case Studies**

### Using gvSIG to compute light pollution from night satellite images

Submitted by Isanjaime on June 28th, 2011 at 7:43:56 AM

#### **Sectors:** Environmental studies

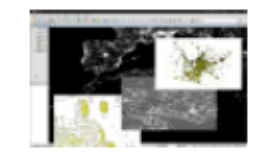

Software: gvSIG Desktop

#### **Situation:**

The night pictures taken from the International Space Station (ISS) and other NASA missions as DMSP can

### Contenidos

# 1. Origen, visión y misión de gvSIG 2. Tecnología 3. Comunidad gvSIG

4. Usos de gvSIG

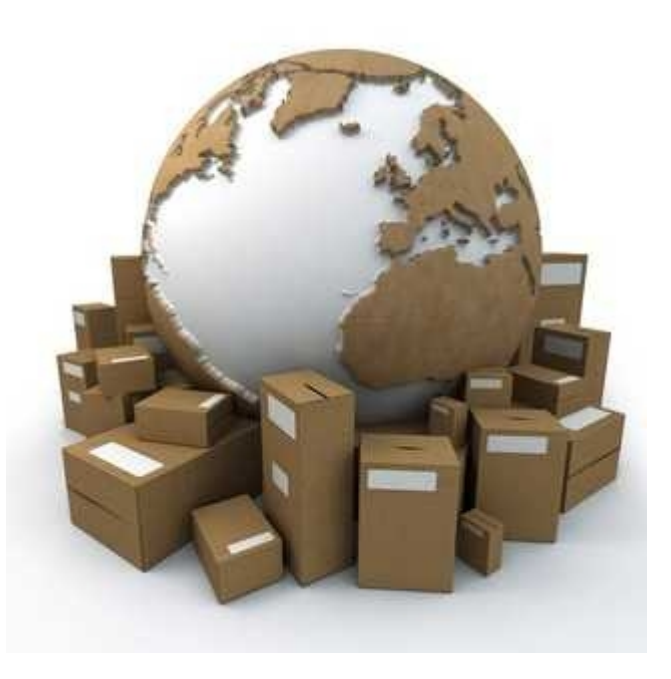

Posibles usos del software gvSIG...

*Gran parte de las políticas y las actuaciones técnicas asociadas están relacionadas con el territorio*

#### *Para tomar decisiones sobre nuestro entorno hace falta conocerlo y analizarlo*

*Para conocer el territorio hace falta tener datos, y para analizarlo hace falta tener un SIG...*

> *¿De qué tipo de análisis estamos hablando?*

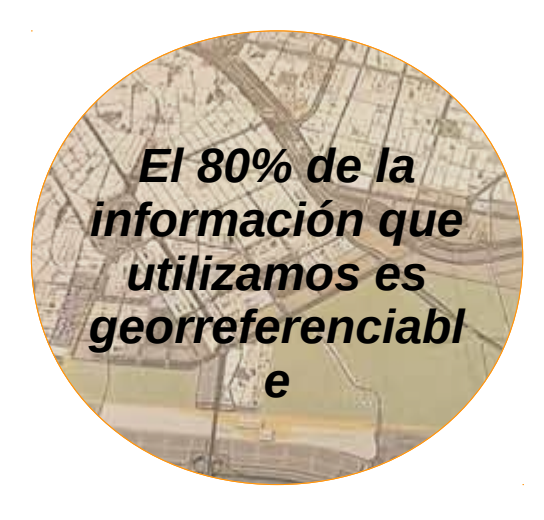

*Algunos ejemplos de aplicación: Planeamiento de infraestructuras*

> *carreteras, redes eléctricas, etc*

#### *Sanidad*

*...*

*estudios epidemiológicos, gestión de recursos Agricultura*

> *estudios forestales, trazabilidad*

*Arqueología Telecomunicaciones Sistemas de transporte*

### Infraestructuras

Los SIG permiten mejorar el diseño, planeación, construcción y la valoración de proyectos de infraestructura como construcción de vías, redes de gas, petróleo, etc. Esto permite a las empresas relacionadas tener un mejor conocimiento sobre todos los aspectos técnicos, administrativos y sociales en el desarrollo de proyectos de infraestructura.

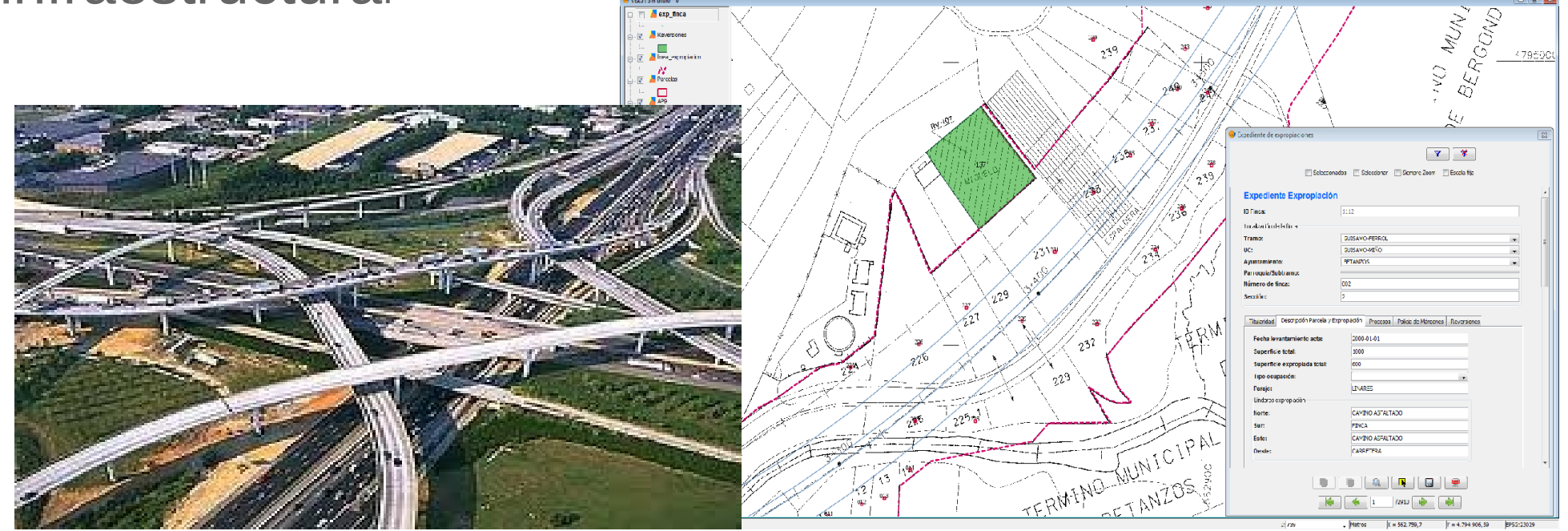

### Ejemplo: Infraestructuras viarias

- Gestión integral de todos los elementos (calzada, explanada, señalización, viaductos, túneles, redes, seguridad vial, vegetación, etc.)
- Georreferenciación de bases de datos mediante segmentación dinámica (coord. m)
- Herramientas de análisis de datos de carreteras
- Herramientas generación de informes y plantillas de impresión
- Generación de esquemas de vías
- Gestión de datos de accidentalidad
- Gestión de aforos (intensidad media de tráfico)
- Gestión de expropiaciones y policía de margenes
- Organización y seguimiento de trabajos de mantenimiento, conservación y reparación.

**...e igualmente se podría aplicar a otras infraestructuras: Ferroviarias, Puertos, Telecomunicaciones...**

## Agricultura

Es uno de los campos donde tradiconalmente se han utilizado los SIG. Ejemplos de uso:

- Control y planificación del uso sostenible de recursos agricolas.
- ●Inventarios de áreas sembradas de cultivos y pasturas.
- •Determinación de aptitud agrícola y capacidad de los suelos.
- •Zonificación agrícola-ganadera.
- Control de procesos de erosión.
- ●Planificación del uso de la tierra y crecimiento urbano.

●Predicción de rendimientos y producción de volúmenes de granos, sobre la base de modelos estadísticos predictivos de rendimiento para cada especie.

●Dinámica de cambios de usos

●Etc.

●Análisis geodemográficos de mercados

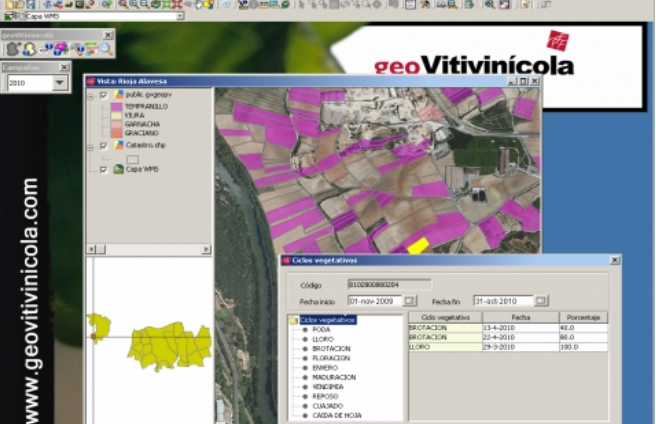

### Medio Ambiente

Una de las áreas donde más se ha desarrollado el SIG es en Medio Ambiente.

En este campo se busca mejorar todos los aspectos del manejo de la tierra, su protección y conservación.

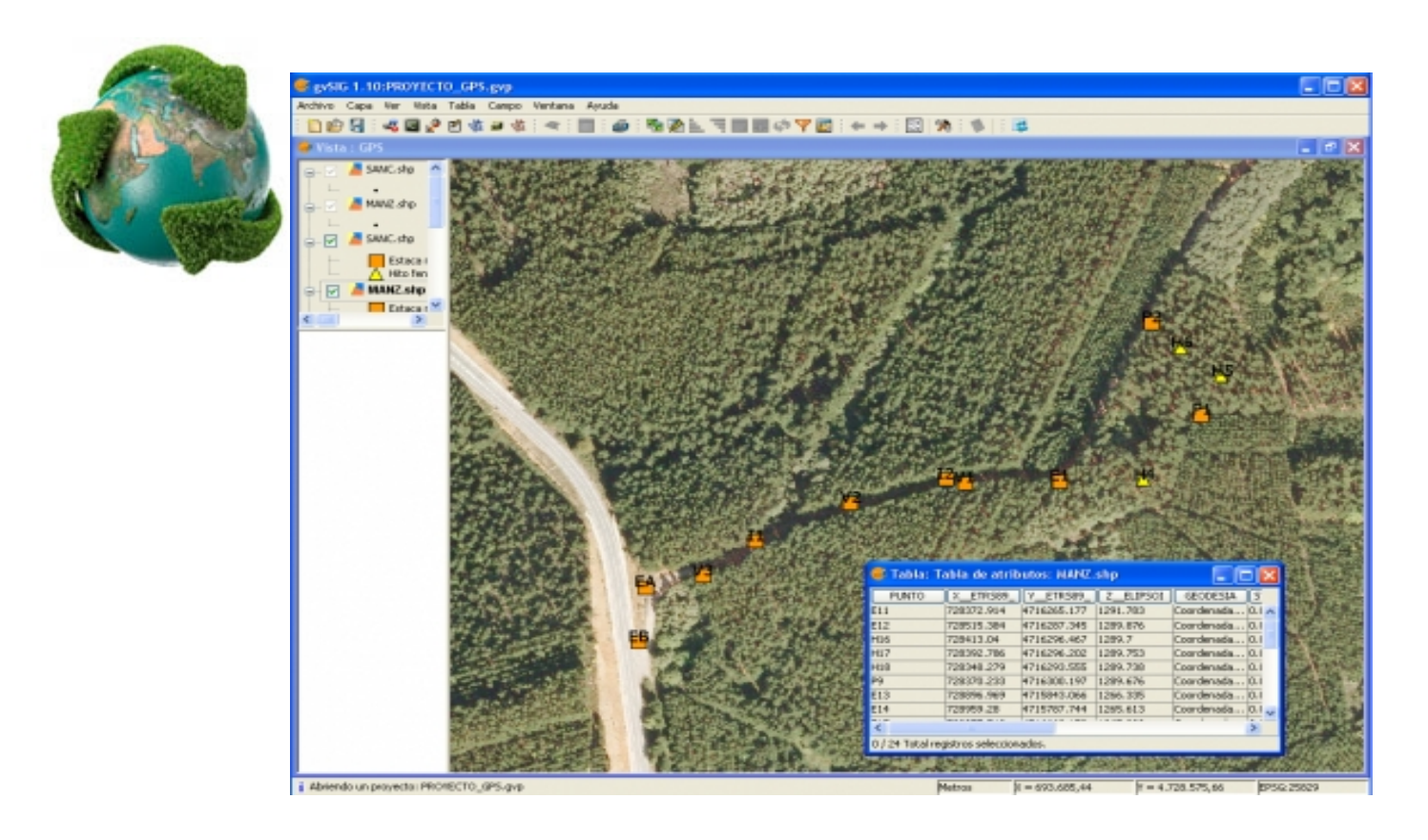

### Medio Ambiente

Entre ejemplos tenemos:

- •Estudios forestales,
- Prevención y gestión de incendios,
- Estudios de representatividad y caracterización de ecosistemas,
- Estudios de fragmentación de bosques,
- •Estudios de especies,
- Planes de manejo ambiental de cuencas hidrográficas,
- •Tratamiento de aguas residuales,
- •Diseño de áreas de protección de los ríos,
- Estudios de impacto medioambiental,
- •Mapas del suelo,
- ●etc.

## Sanidad

Para la gestión tanto de los recursos sanitarios como de las enfermedades:

• Epidemeología: localización de epidemias, evolución de las mismas en el territorio, desarrollo de las mismas a lo largo del año, factores de riesgo y su localización.

• Gestión de recursos: planificación de centros aplicando técnicas de geomarketing, especialistas, población atendida,...

• Logística: ambulancias, emergencias,...

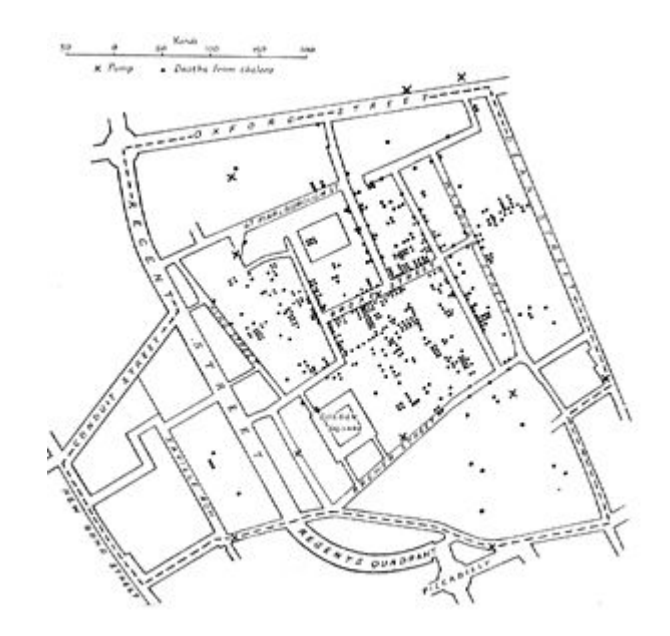

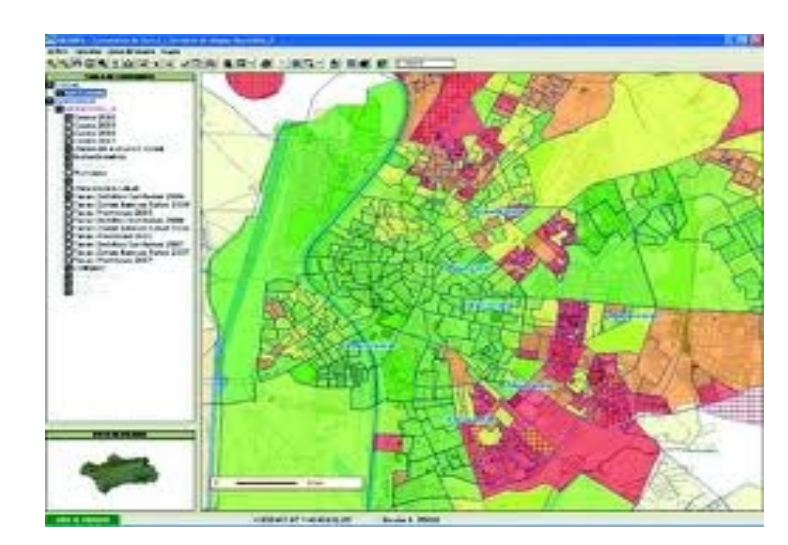

### Comercio e Industria

Existe incluso una disciplina denominada Geomarketing, que denota la importancia del uso del SIG en la gestión del área de comercio. Algunos ejemplos de uso.

- •Estudios de competencia.
- Mapas de densidad y tipología de consumidores.
- •Censos comerciales.
- Gestión de polígonos industriales.
- Gestión de grandes superficies comerciales.
- ●Determinación de áreas de venta.
- Planificación de campañas de marketing.
- ●Gestión turística.
- •Determinación de tendencias.

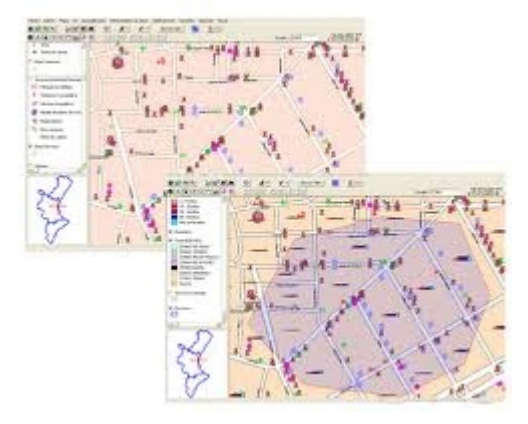

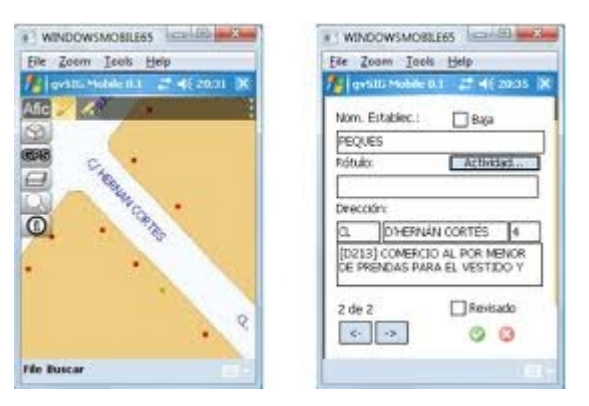

## Educación

Cada vez son utilizados en más países como herramientas que facilitan el aprendizaje. En determinados países y regiones son de uso obligatorio en las escuelas.

• Herramienta para la educación de materias con componente geográfica. Herramienta para facilitar a los alumnos el análisis y la comprensión del territorio.

●No sólo puede ser aplicado a la enseñanza de materias de geografía, sino que es útil para el aprendizaje de cualquier materia que use la componente territorial, como historia, economía, ciencias naturales, sociología...

**Además de el uso en las aulas, puede ser utilizado para obtimizar la gestión de los centros educativos.**

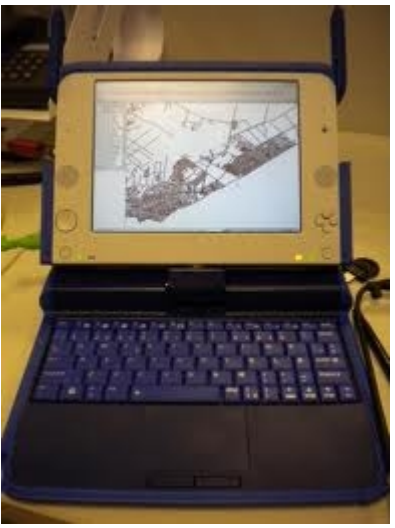

### Cultura y Arqueología

El uso de los SIG en la arqueología se ha extendido en los últimos años. La gestión del patrimonio cultural es otra de las áreas donde cada vez es más común el uso de los SIG.

• Arqueología: Localización de puntos arqueológicos de interés y simulación de desarrollo. Estudios comparativos de las poblaciones a partir del clima, fauna, flora...

• Gestión de catálogo de patrimonio.

• Mapas culturales: patromonio, bibliotecas públicas,...

• Planificación de las inversiones.

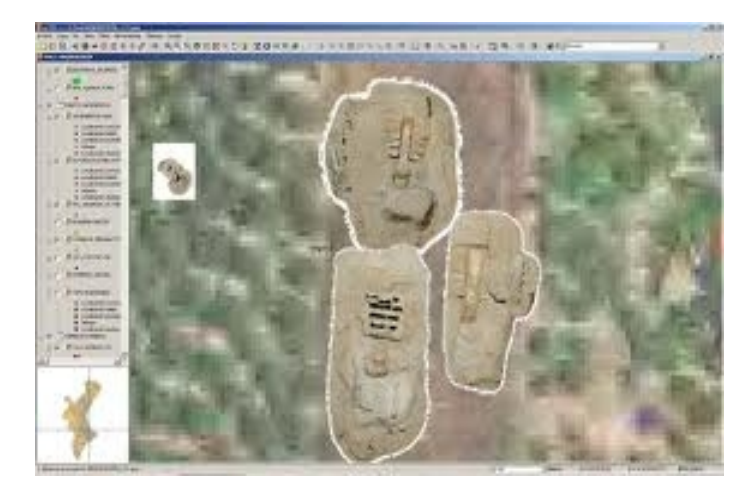

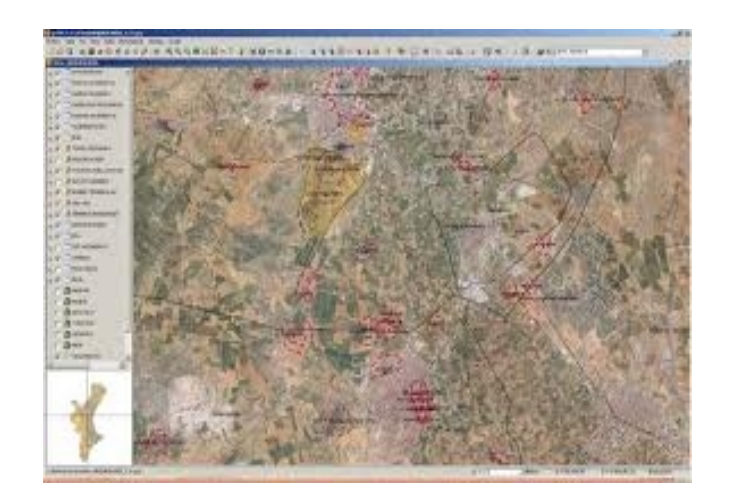

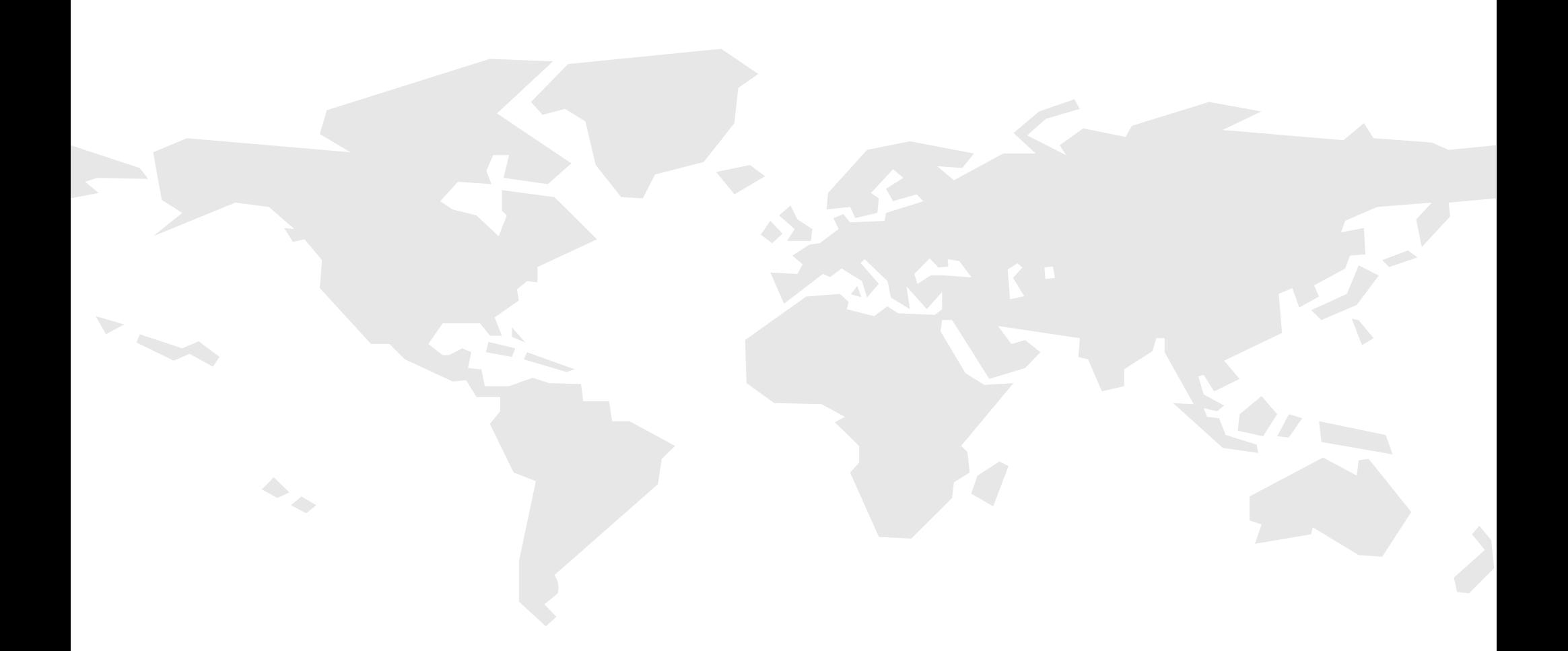

Algunos ejemplos de usos de gvSIG alrededor del mundo...

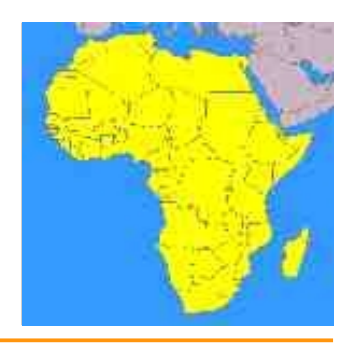

# África

●**Tanzania**: uso para gestión hidrosanitaria en el distrito de Same.

**· Uganda**: gestión de redes de agua.

**•Gambia:** Recolección de datos en **Elisa** campo. World Food Programme.

**•Sudáfrica: Gestión de centros** educativos.

●Otros países que utilizan gvSIG: Tunez, Egipto, Marruecos...

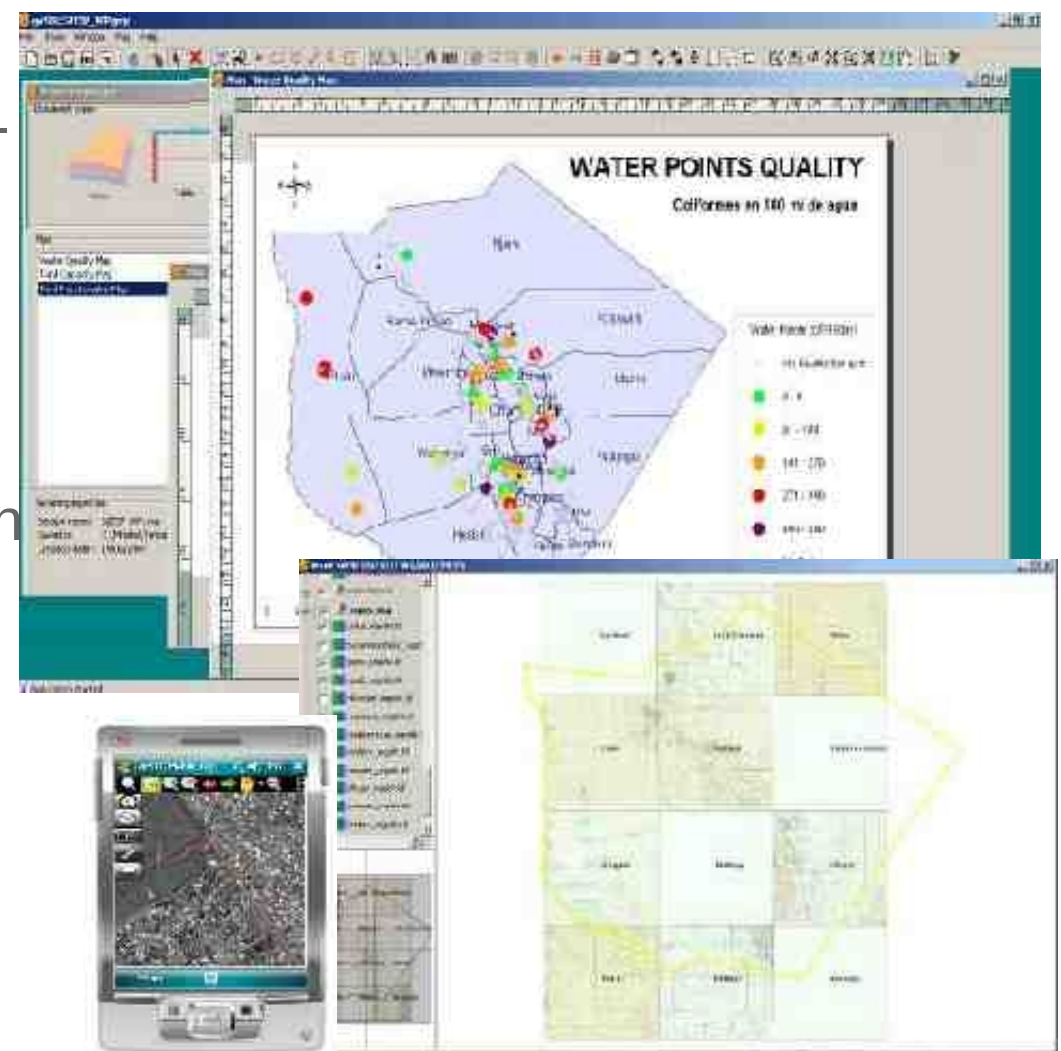

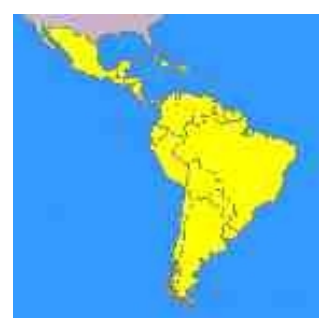

## Latinoamérica

●**Honduras, El Salvador**: gvSIG Fonsagua. Gestión de aguas para abastecimiento y saneamiento. ISF

●**Venezuela**: herramienta base del Instituto Geográfico Nacional

●**Uruguay:** "Plan Ceibal" One Laptop Per Child.

**Brasil**: gestión forestal en Embrapa

●Utilizado en toda Latinoamérica y Caribe...

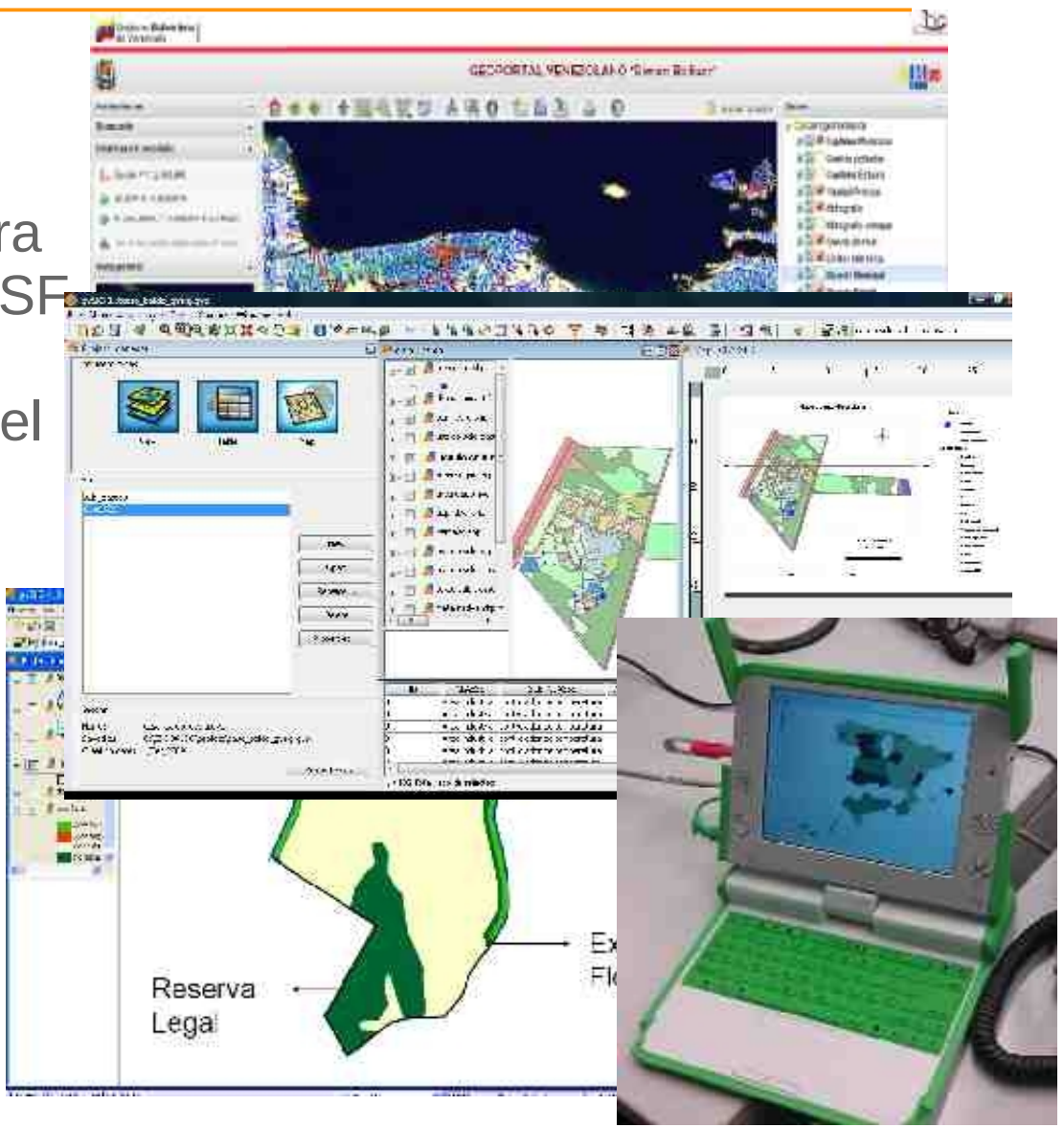

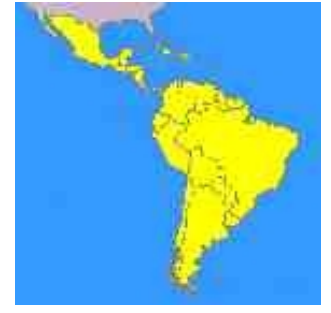

### Distribución de ponencias presentadas en 1as jornadas de Latinoamérica

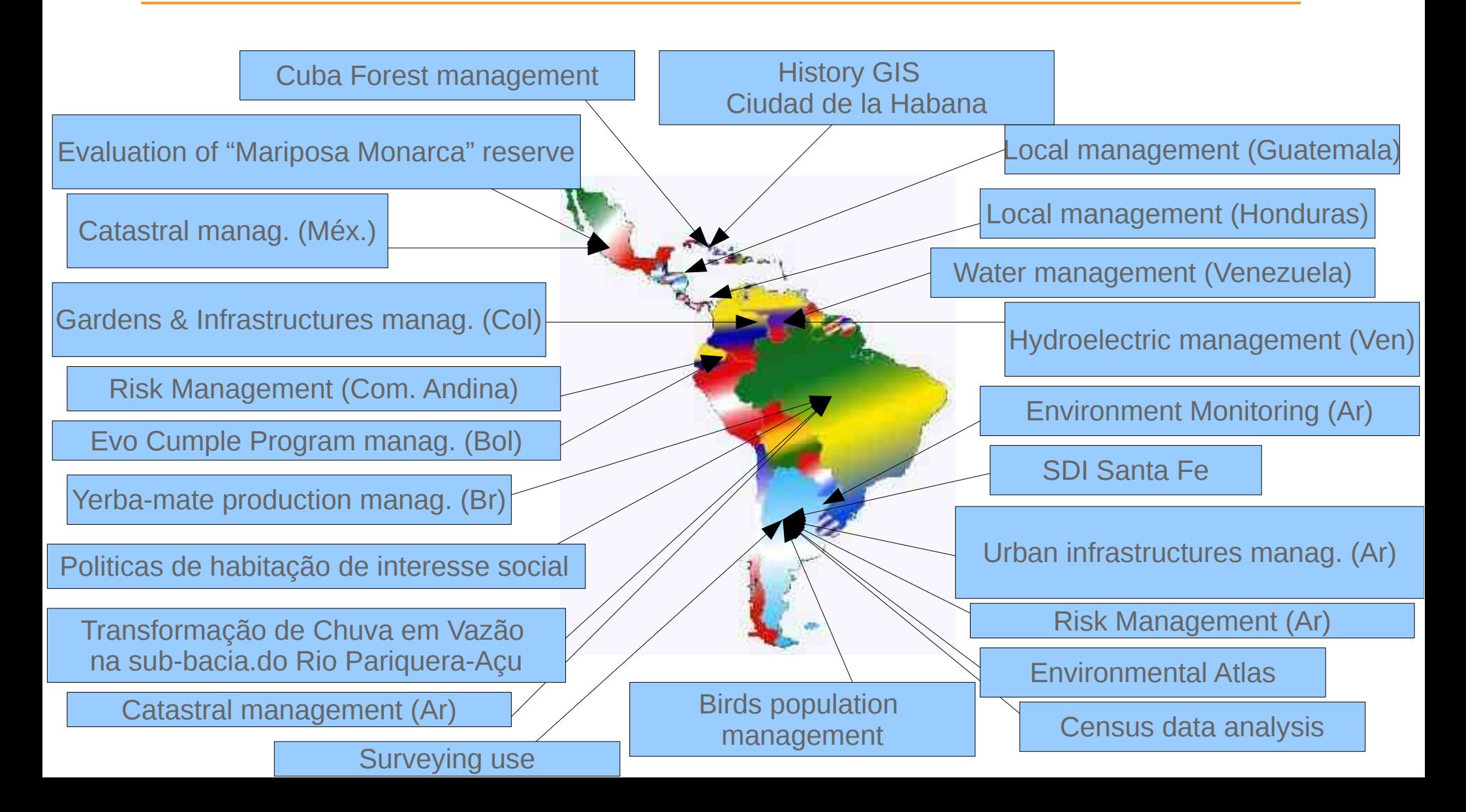

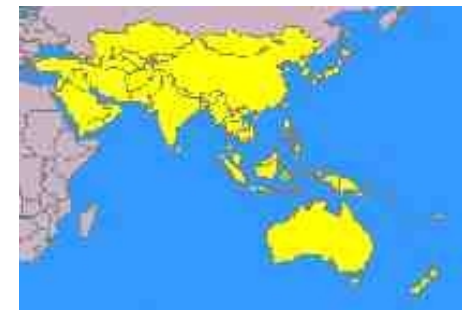

### Asia & Oceania

- **Australia**: Gestión medioambiental
- ●**Nueva Zelanda:** Mineria
- ●**Japan**: gestión municipal
- ●**Cambodia:** Catastro.
- •Usuarios en India, China, Core del Sur,....

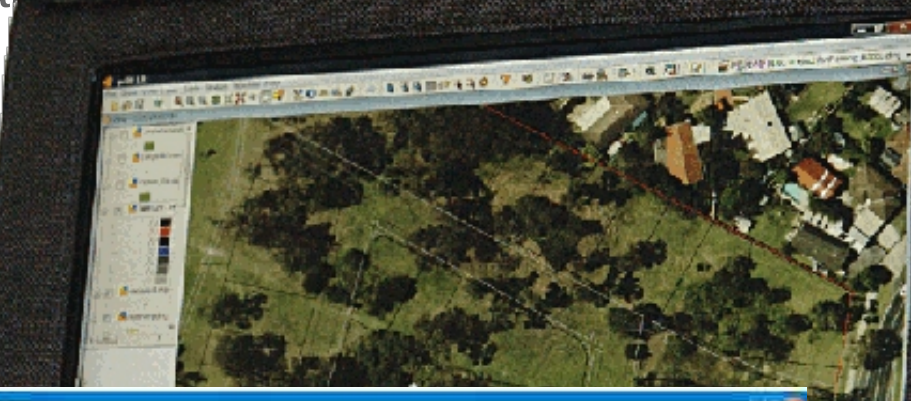

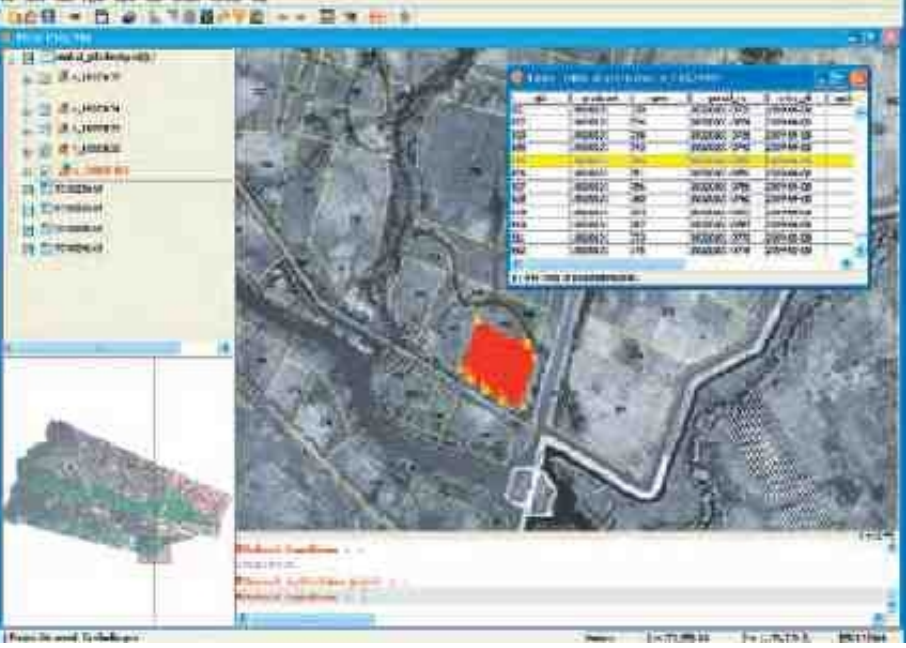

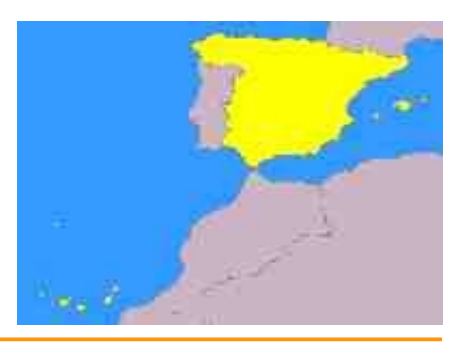

# España (entidades)

●Administración Central: Instituto Geográfico Nacional, AECID, CSIC, Ministerio de Medio Ambiente, Ministerio de Fomento, Ministerio de Ciencia…

●Administración Central: Junta de Andalucía, Junta de Extremadura, Gobierno de La Rioja, Gobierno Vasco, Castilla-La Mancha, Castilla y León...

●Administración Local: Diputación de Málaga, Dip. de Pontevedra, Dip. de Jaén, Diputación de Barcelona,...

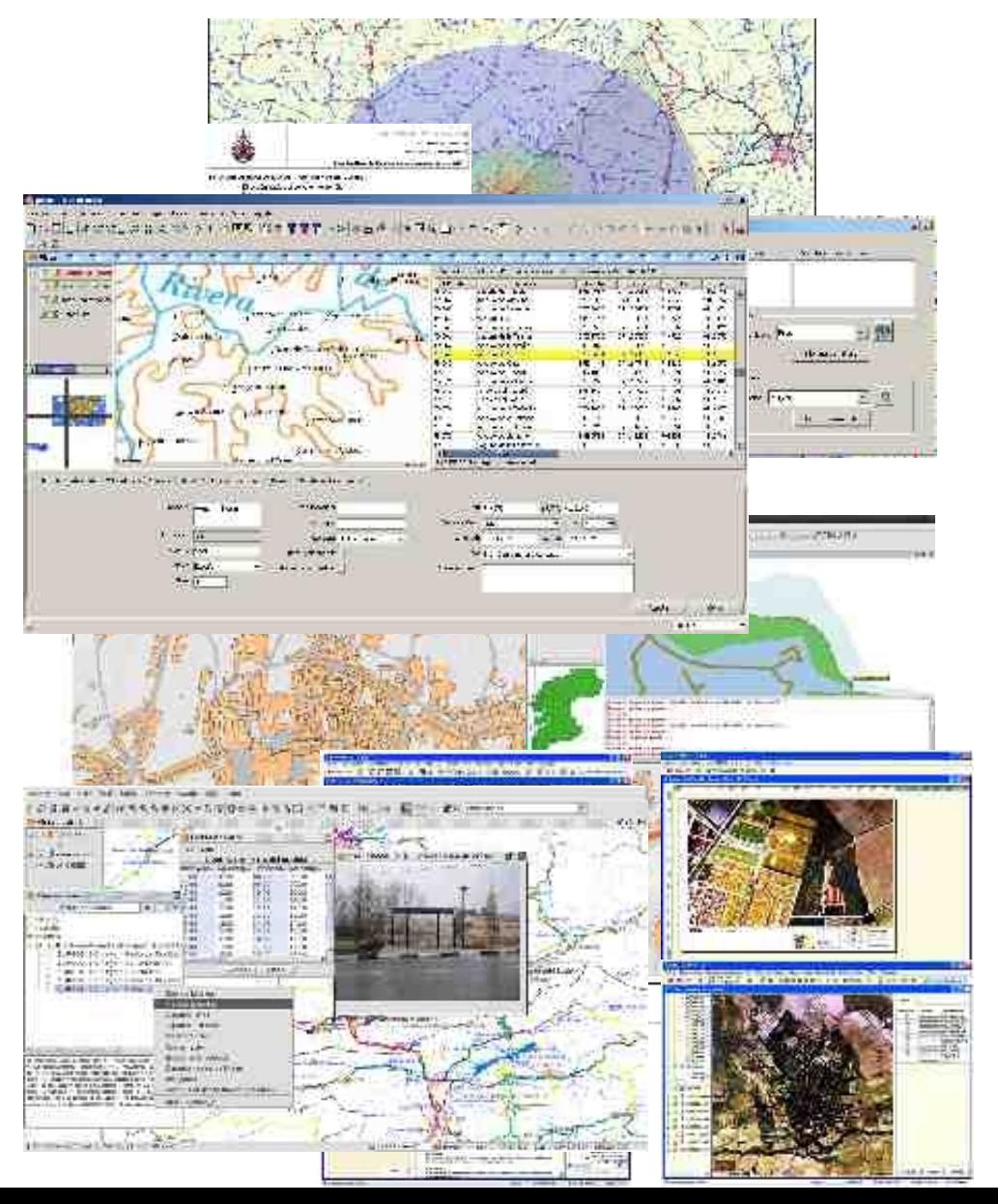

### Europa (casos de uso en Francia, Italia, Reino Unido, Alemania...)

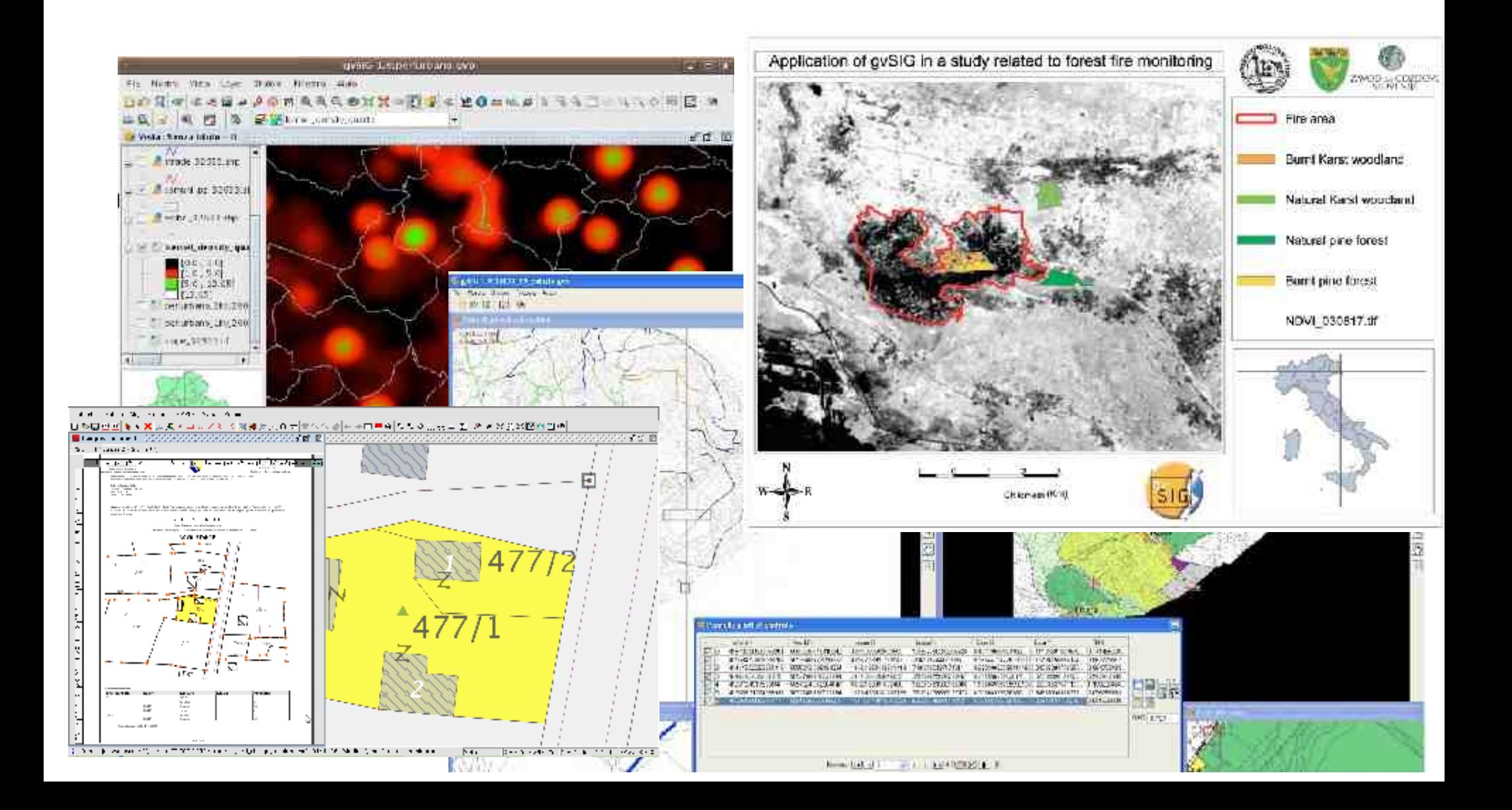